# Writing DDD Themes

User's Guide and Reference Manual First Edition, for DDD Version 3.4.0 Last updated 2001-02-01

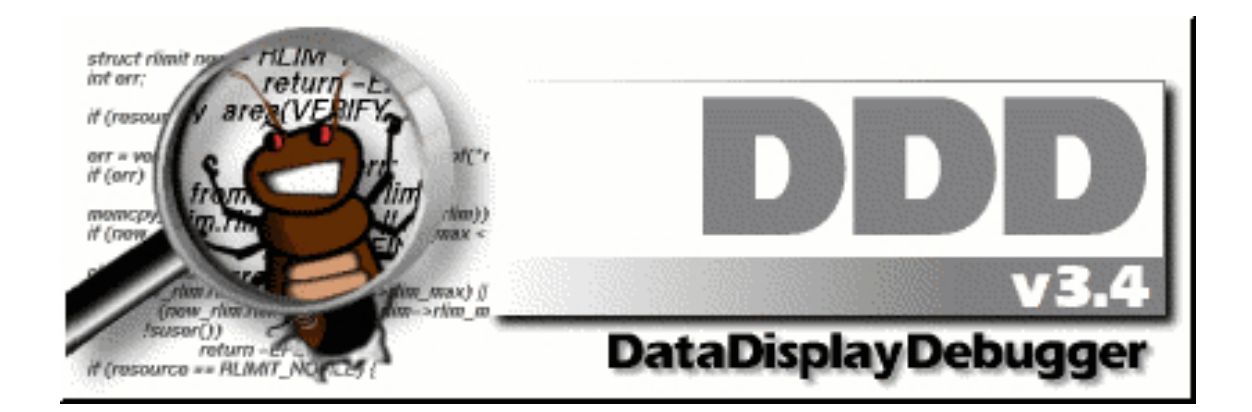

Andreas Zeller

Writing DDD Themes User's Guide and Reference Manual

Copyright  $\odot$  2023 Michael J. Eager and Stefan Eickeler.

Copyright (c) 2001 Universität Passau Lehrstuhl für Software-Systeme Innstraße 33 D-94032 Passau GERMANY

Distributed by Free Software Foundation, Inc. 51 Franklin Street, Fifth Floor Boston, MA 02110 USA

#### DDD and this manual are available via the DDD WWW page (<http://www.gnu.org/software/ddd/>).

Permission is granted to copy, distribute and/or modify this document under the terms of the GNU Free Documentation License, Version 1.1 or any later version published by the Free Software Foundation; with no Invariant Sections, no Front-Cover Texts and no Back-Cover Texts. A copy of the license is included in the section entitled "GNU Free Documentation License"; See [Appendix D \[Documentation License\], page 41,](#page-47-0) for details.

Send questions, comments, suggestions, etc. to [ddd@gnu.org](mailto:ddd@gnu.org). Send bug reports to [bug-ddd@gnu.org](mailto:bug-ddd@gnu.org).

# **Short Contents**

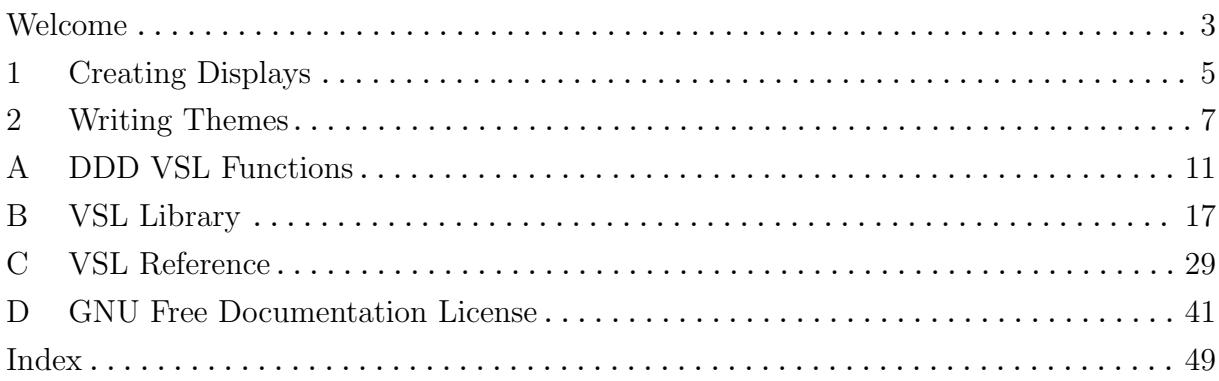

# Table of Contents

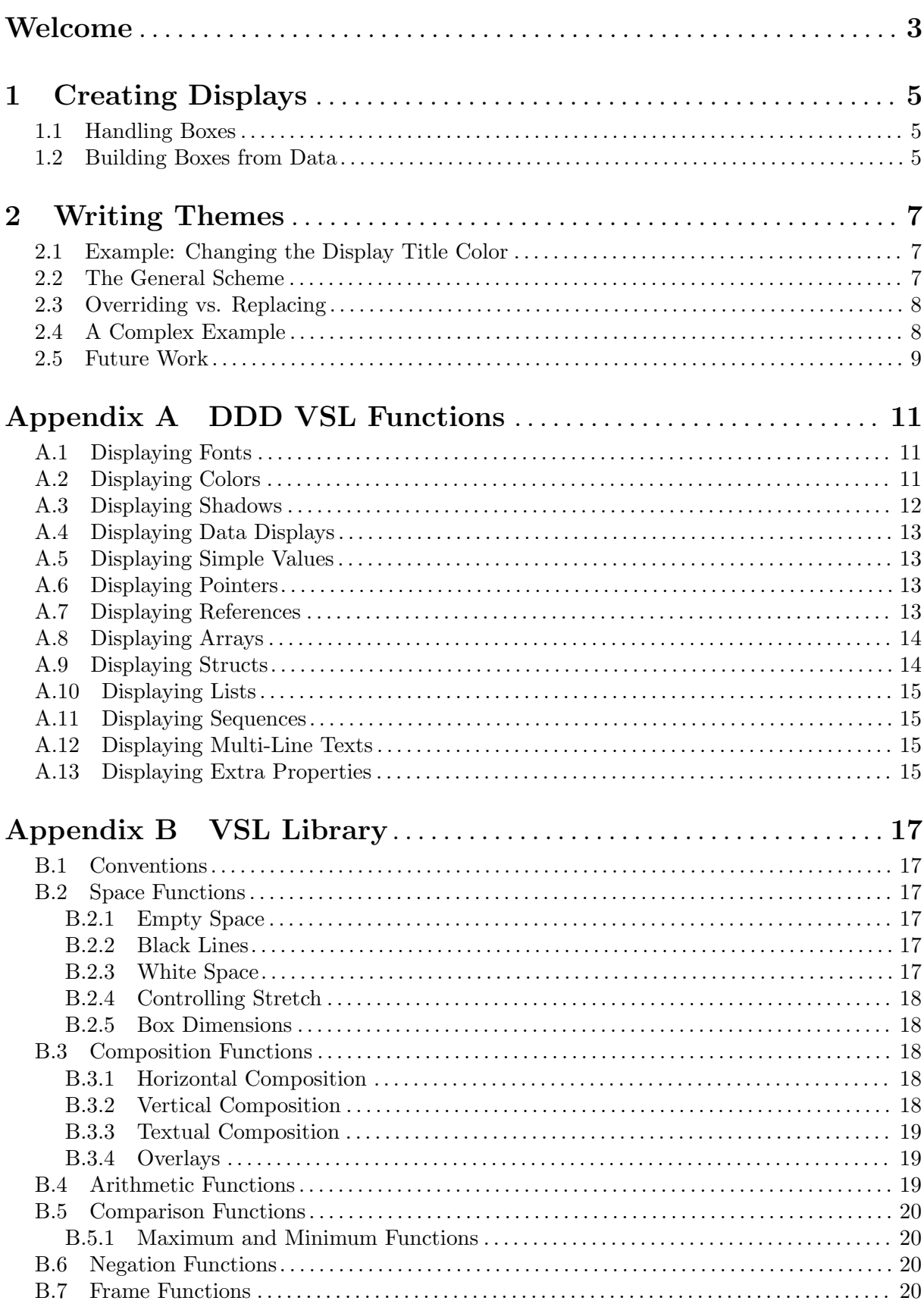

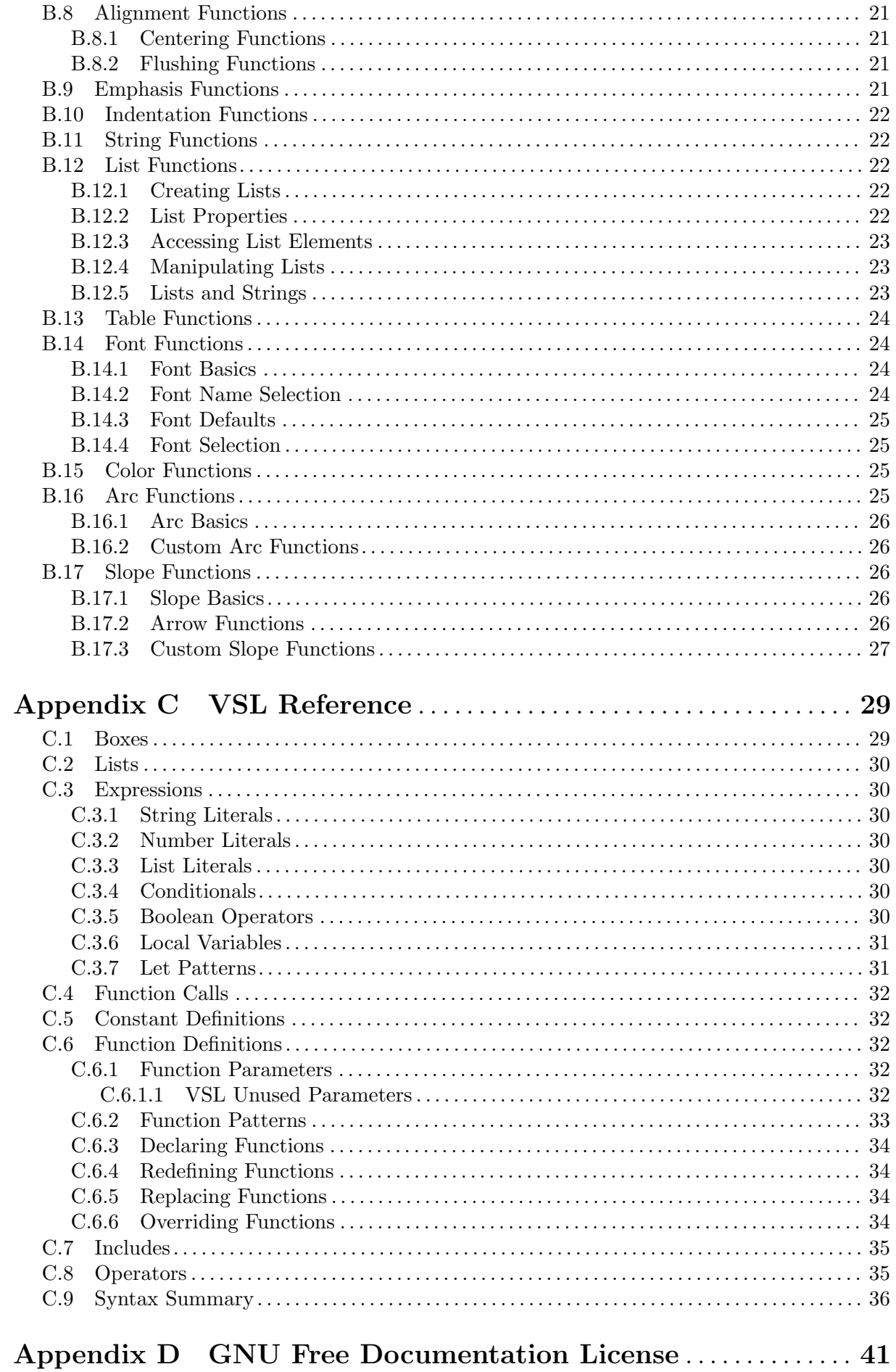

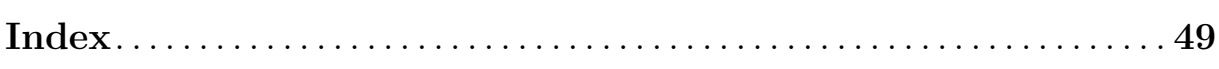

 $\bar{V}$ 

## <span id="page-9-0"></span>Welcome

Welcome to *Writing DDD Themes*! In this manual, we will sketch how data visualization in DDD works. (DDD, the Data Display Debugger, is a debugger front-end with data visualization. For details, see Section "Summary of DDD" in Debugging with DDD.)

## <span id="page-11-0"></span>1 Creating Displays

We begin with a short discussion of how DDD actually creates displays from data.

### 1.1 Handling Boxes

All data displayed in the DDD data window is maintained by the inferior debugger. GDB, for instance, provides a display list, holding symbolic expressions to be evaluated and printed on standard output at each program stop. The GDB command 'display tree' adds 'tree' to the display list and makes GDB print the value of 'tree' as, say, 'tree = (Tree \*)0x20e98', at each program stop. This GDB output is processed by DDD and displayed in the data window.

Each element of the display list, as transmitted by the inferior debugger, is read by DDD and translated into a box. Boxes are rectangular entities with a specific content that can be displayed in the data window. We distinguish *atomic* boxes and *composite* boxes. An atomic box holds white or black space, a line, or a string. Composite boxes are horizontal or vertical alignments of other boxes. Each box has a size and an extent that determines how it fits into a larger surrounding space.

Through construction of larger and larger boxes, DDD constructs a graph node from the GDB data structure in a similar way a typesetting system like TEX builds words from letters and pages from paragraphs.

Such constructions are easily expressed by means of functions mapping boxes onto boxes. These display functions can be specified by the user and interpreted by DDD, using an applicative language called VSL for visual structure language. VSL functions can be specified by the DDD user, leaving much room for extensions and customization. A VSL display function putting a frame around its argument looks like this:

```
// Put a frame around TEXT
frame(text) = hrule()| vrule() & text & vrule()
  | hrule();
```
Here, hrule() and vrule() are primitive functions returning horizontal and vertical lines, respectively. The '&' and '|' operators construct horizontal and vertical alignments from their arguments.

VSL provides basic facilities like pattern matching and variable numbers of function arguments. The halign() function, for instance, builds a horizontal alignment from an arbitrary number of arguments, matched by three dots  $(., .).$ 

```
// Horizontal alignment
halign(x) = x;halign(x, ...) = x & halign(...);
```
Frequently needed functions like halign() are grouped into a standard VSL library.

### 1.2 Building Boxes from Data

To visualize data structures, each atomic type and each type constructor from the programming language is assigned a VSL display function. Atomic values like numbers, characters, enumerations, or character strings are displayed using string boxes holding their value; the VSL function to display them leaves them unchanged:

```
// Atomic Values
simple_value(value) = value;
```
Composite values require more attention. An array, for instance, may be displayed using a horizontal alignment:

// Array

```
array(...) = frame(halign(...));
```
When GDB sends DDD the value of an array, the VSL function 'array()' is invoked with array elements as values. A GDB array expression '{1, 2, 3}' is thus evaluated in VSL as

```
array(simple_value("1"), simple_value("2"), simple_value("3"))
```
which equals

"1" & "2" & "3"

a composite box holding a horizontal alignment of three string boxes. The actual VSL function used in DDD also puts delimiters between the elements and comes in a vertical variant as well.

Nested structures like multi-dimensional arrays are displayed by applying the array() function in a bottom-up fashion. First, array() is applied to the innermost structures; the resulting boxes are then passed as arguments to another array() invocation. The GDB output

{{"A", "B", "C"}, {"D", "E", "F"}}

representing a 2 \* 3 array of character strings, is evaluated in VSL as

```
array(array("A", "B", "C"), array("A", "B", "C"))
```
resulting in a horizontal alignment of two more alignments representing the inner arrays.

Record structures are built in a similar manner, using a display function struct\\_member rendering the record members. Names and values are separated by an equality sign:

```
// Member of a record structure
struct_member (name, value) =
  name k'' = " k value;
```
The display function struct renders the record itself, using the valign() function.<sup>1</sup>

```
// Record structure
struct(...) = frame(value(....));
```
This is a simple example; the actual VSL function used in DDD takes additional effort to align the equality signs; also, it ensures that language-specific delimiters are used, that collapsed structs are rendered properly, and so on.

 $<sup>1</sup>$  valign() is similar to halign(), but builds a vertical alignment.</sup>

## <span id="page-13-0"></span>2 Writing Themes

The basic idea of a *theme* is to customize one or more aspects of the visual appearance of data. This is done by *modifying* specific VSL definitions.

### 2.1 Example: Changing the Display Title Color

As a simple example, consider the following task: You want to display display titles in blue instead of black. The VSL function which handles the colors of display titles is called 'title\_color' (see [Section A.2 \[Displaying Colors\], page 11\)](#page-17-1). It is defined as

title\_color(box) = color(box, "black");

All you'd have to do to change the color is to provide a new definition:

```
title_color(box) = color(box, "blue");
```
How do you do this? You create a data theme which modifies the definition.

Using your favourite text editor, you create a file named, say, blue-title.vsl in the directory ~/.ddd/themes/.

The file blue-title.vsl has the following content:

```
#pragma replace title_color
title_color(box) = color(box, "blue");
```
In DDD, select 'Data  $\Rightarrow$  Themes'. You will find 'blue-title.vsl' in a line on its own. Set the checkbox next to 'blue-title.vsl' in order to activate it. Whoa! All display titles will now appear in blue.

### 2.2 The General Scheme

The general scheme for writing a theme is:

- Find the appropriate VSL function. Find out which VSL function function is responsible for a specific task. See [Appendix A](#page-17-0) [\[DDD VSL Functions\], page 11](#page-17-0), for details on the VSL functions used by DDD.
- Replace it by your own definition.

Write a theme (a text file) with the following content:

#pragma replace function  $function(args) = definition;$ 

This will replace the existing definition of function by your new definition definition. It is composed of two parts:

- − The '#pragma replace' declaration removes the original definition of function. See [Section C.6.4 \[VSL Redefining Functions\], page 34](#page-40-1), for details.
- − The following line provides a new definition for function.

Please note: If the function function is marked as 'Global VSL Function', it must be (re- )defined using '->' instead of '='; See [Section C.6 \[VSL Function Definitions\], page 32,](#page-38-1) for details. You may also want to consider '#pragma override' instead; See [Section 2.3](#page-14-1) [\[Overriding vs. Replacing\], page 8,](#page-14-1) for details.

• Install the theme in a place where DDD can find it.

For your personal use, this is normally the directory  $\gamma$ .ddd/themes/.

Besides your personal directory, DDD also searches for themes in its theme directory, typically /usr/local/share/ddd-3.4.0/themes/.

The DDD 'vslPath' resource controls the actual path where DDD looks for themes. See Section "VSL Resources" in Debugging with DDD, for details.

<span id="page-14-0"></span>• In DDD, invoke 'Data  $\Rightarrow$  Themes' to apply the theme. You're done!

### <span id="page-14-1"></span>2.3 Overriding vs. Replacing

In certain cases, you may not want to replace the original definition by your own, but rather extend the original definition.

As an example, consider the 'value\_box' function (see [Section A.4 \[Displaying Data Displays\],](#page-19-0) [page 13](#page-19-0)). It is applied to every single value displayed. By default, it does nothing. So we could write a theme that leaves a little white space around values:

```
#pragma replace value_box
value_box(box) -> whiteframe(box);
```
or another theme that changes the color to black on yellow:

```
#pragma replace value_box
value_box(box) -> color(box, "black", "yellow");
```
However, we cannot apply both themes at once (say, to create a green-on-yellow scheme). This is because each of the two themes replaces the previous definition—the theme that comes last wins.

The solution to this problem is to set up the theme in such a way that it extends the original definition rather than to replace it. To do so, VSL provides an alternative to '#pragma replace', namely '#pragma override' (see [Section C.6.6 \[VSL Overriding Functions\], page 34](#page-40-2)).

Like '#pragma replace', the '#pragma override' declaration allows for a new definition of a function. In contrast to '#pragma replace', though, uses of the function prior to '#pragma override' are not affected—they still refer to the old definition.

Here's a better theme that changes the color to black on yellow. First, it makes the old definition of 'value\_box' accessible as 'old\_value\_box'. Then, it provides a new definition for 'value\_box' which refers to the old definition, saved in 'old\_value\_box'.

```
#pragma override old_value_box
old_value_box(...) = value_box(...);#pragma override value_box
value_box(value) -> color(old_value_box(value),
                          "black", "yellow");
```
Why do we need a '#pragma override' for 'old\_value\_box', too? Simple: to avoid name clashes between multiple themes. VSL has no scopes or name spaces for definitions, so we must resort to this crude, but effective scheme.

#### 2.4 A Complex Example

As a more complex example, we define a theme that highlights all null pointers. First, we need a predicate 'is\_null' that tells us whether a pointer value is null:

```
// True if S1 ends in S2
ends_in(s1, s2) =
    let slc = chars(s1).
        s2c = chars(s2) in suffix(s2c, s1c);
// True if null value
is_null(value) =
    (ends_in(value, "0x0") or ends_in(value, "nil"));
```
<span id="page-15-0"></span>The 'null\_pointer' function tells us how we actually want to render null values:

// Rendering of null values

```
null_pointer(value) -> color(value, "red");
```
Now we go and redefine the 'pointer\_value' function such that 'null\_pointer' is applied only to null values:

```
#pragma override old_pointer_value
old_pointer_value(...) -> pointer_value(...);
```
#pragma override pointer\_value

```
// Ordinary pointers
pointer_value (value) ->
    old_pointer_value(v)
    where v = (if (is\_null(value)) thennull_pointer(value)
               else
                   value
               fi);
```
All we need now is the same definition for dereferenced pointers (that is, overriding the 'dereferenced\_pointer\_value' function), and here we go!

#### 2.5 Future Work

With the information in this manual, you should be able to set up your own themes. If you miss anything, please let us know: simply write to [ddd@gnu.org](mailto:ddd@gnu.org).

If there is sufficient interest, DDD's data themes will be further extended. Among the most wanted features is the ability to access and parse debuggee data from within VSL functions; this would allow user-defined processing of debuggee data. Let us know if you're interested—and keep in touch!

## <span id="page-17-0"></span>Appendix A DDD VSL Functions

This appendix describes how DDD invokes VSL functions to create data displays.

The functions in this section are predefined in the library  $ddd.vs1.$  They can be used and replaced by DDD themes.

Please note: Functions marked as 'Global VSL Function' must be (re-)defined using '->' instead of '='. See [Section C.6 \[VSL Function Definitions\], page 32](#page-38-1), for details.

## A.1 Displaying Fonts

These are the function DDD uses for rendering boxes in different fonts:

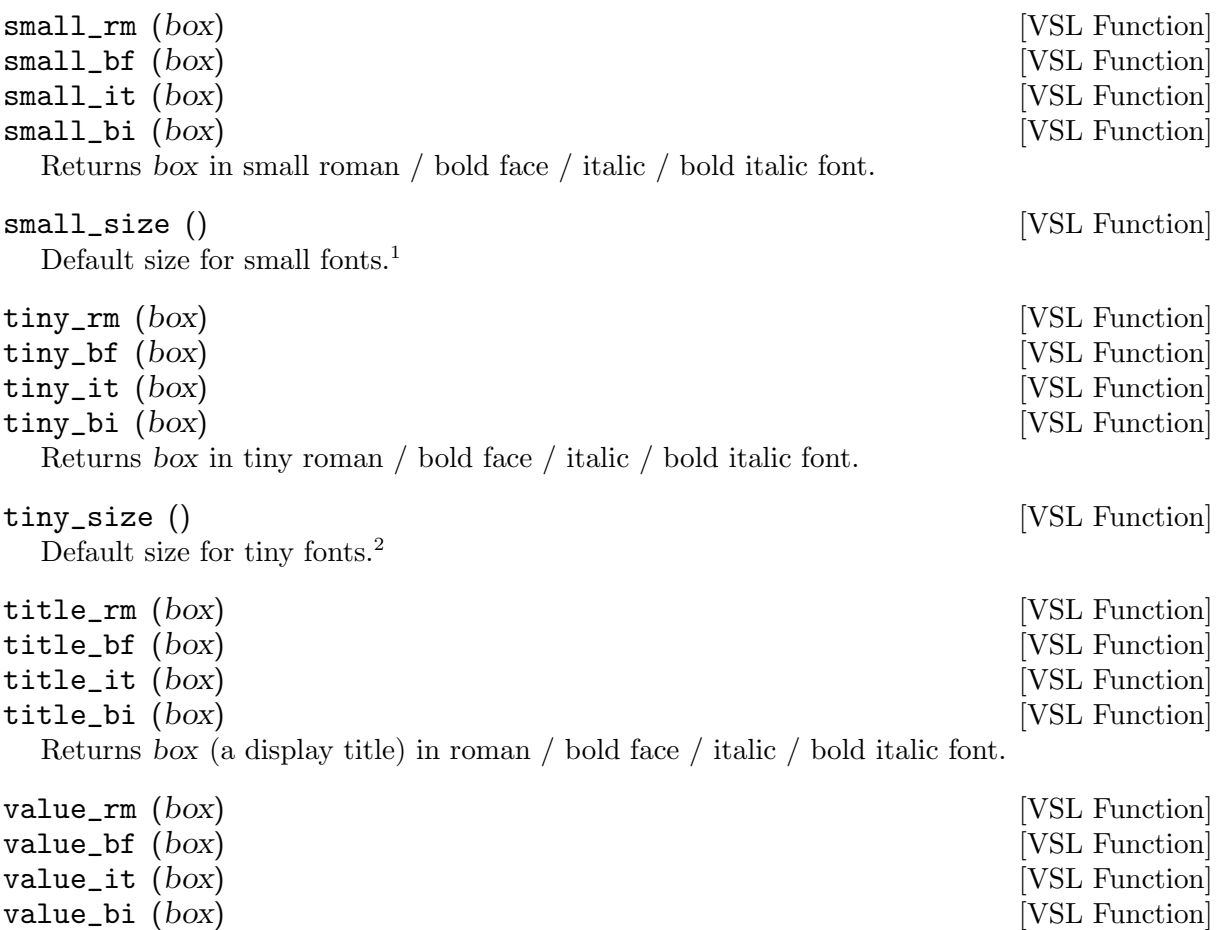

Returns box (a display value) in roman / bold face / italic / bold italic font.

### <span id="page-17-1"></span>A.2 Displaying Colors

| display_color $(box)$                                                   | [VSL Function] |
|-------------------------------------------------------------------------|----------------|
| Returns box in the color used for displays. Default definition is       |                |
| $display_{color}(box) = color(box, "black", "white");$                  |                |
| title_color $(box)$                                                     | [VSL Function] |
| Returns box in the color used for display titles. Default definition is |                |
| $title\_color(box) = color(box, "black");$                              |                |

<sup>&</sup>lt;sup>1</sup> DDD replaces this as set in the DDD font preferences. Use 'ddd --fonts' to see the actual definitions.

<sup>2</sup> DDD replaces this as set in the DDD font preferences. Use 'ddd --fonts' to see the actual definitions.

<span id="page-18-0"></span>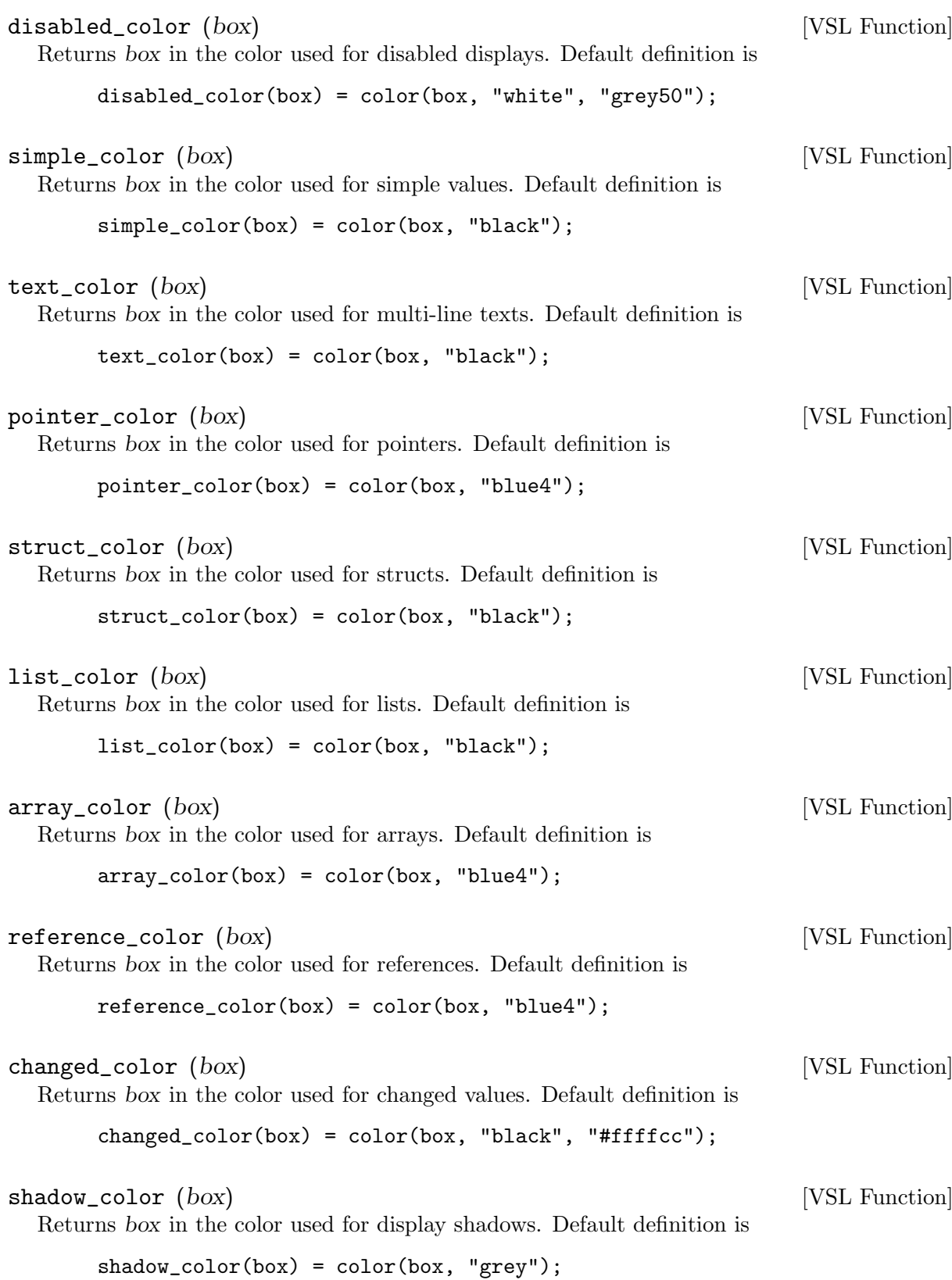

## A.3 Displaying Shadows

shadow (box) [VSL Function] Return box with a shadow around it.

## <span id="page-19-0"></span>A.4 Displaying Data Displays

DDD uses these functions to create data displays.

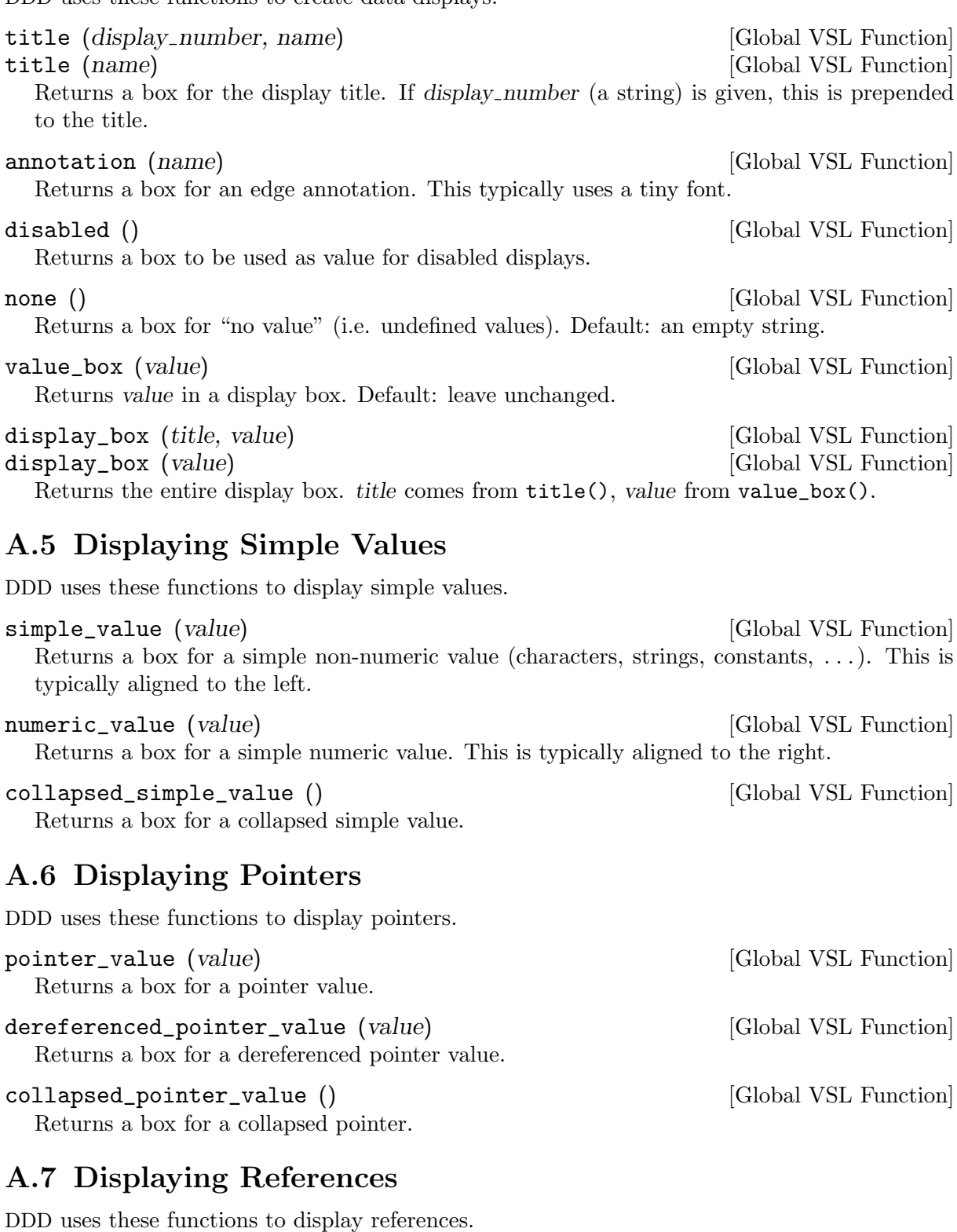

reference\_value (value) [Global VSL Function] Returns a box for a reference value. collapsed\_reference\_value () [Global VSL Function] Returns a box for a collapsed reference.

### <span id="page-20-0"></span>A.8 Displaying Arrays

DDD uses these functions to display arrays.

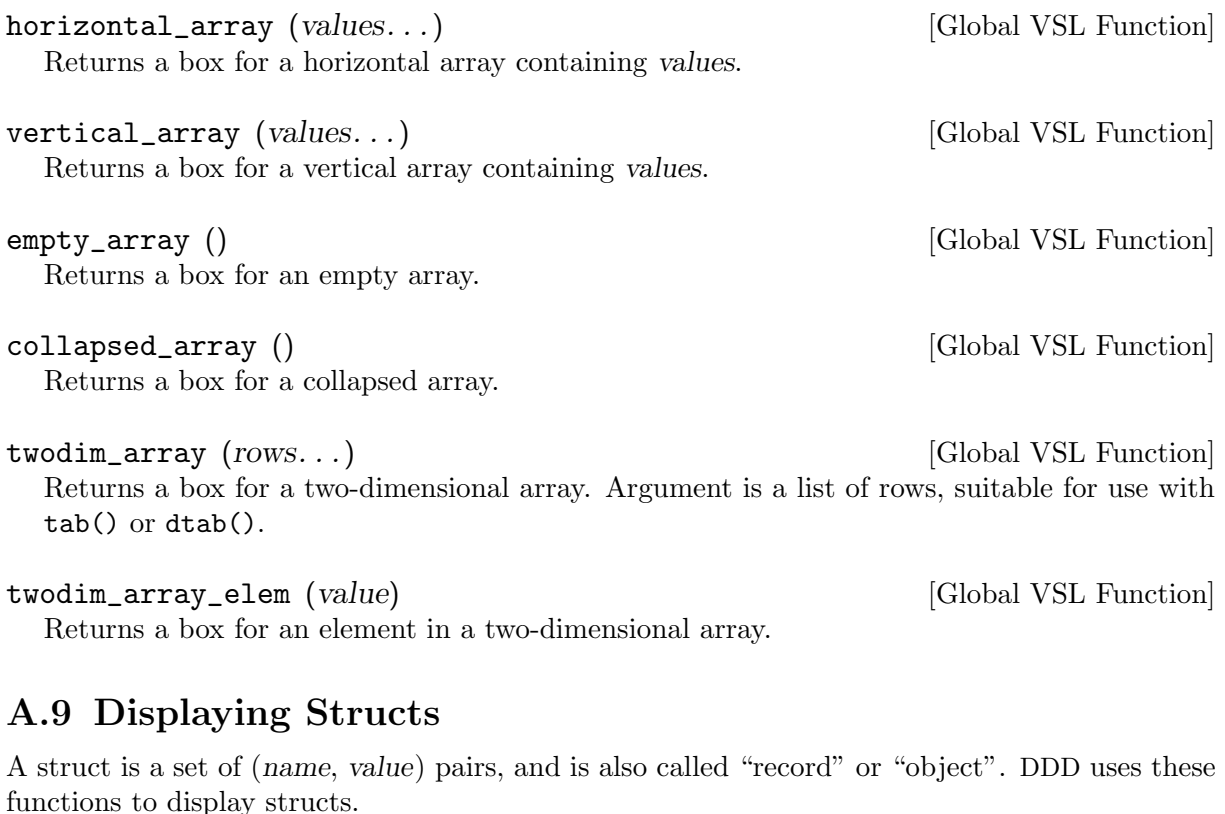

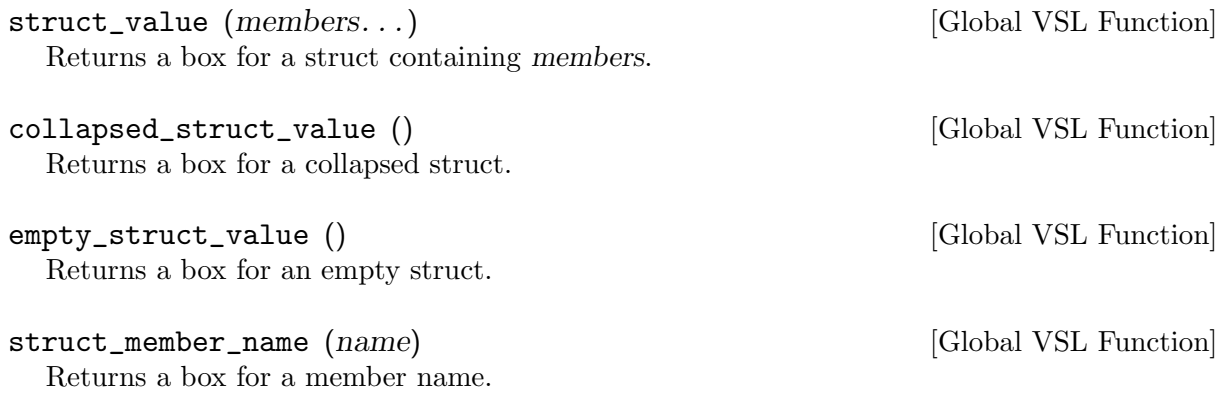

struct\_member (name, sep, value, name width) [Global VSL Function] Returns a box for a struct member. name is the member name, typeset with struct\_member\_ name(), sep is the separator (as determined by the current programming language), value is the typeset member value, and name\_width is the maximum width of all member names.

horizontal\_unnamed\_struct () [Global VSL Function] vertical\_unnamed\_struct () [Global VSL Function] Returns a box for a horizontal / vertical unnamed struct, where member names are suppressed.

struct\_member (value) [Global VSL Function] Returns a box for a struct member in a struct where member names are suppressed.

## <span id="page-21-0"></span>A.10 Displaying Lists

A list is a set of (name, value) pairs not defined by the specific programming language. DDD uses this format to display variable lists.

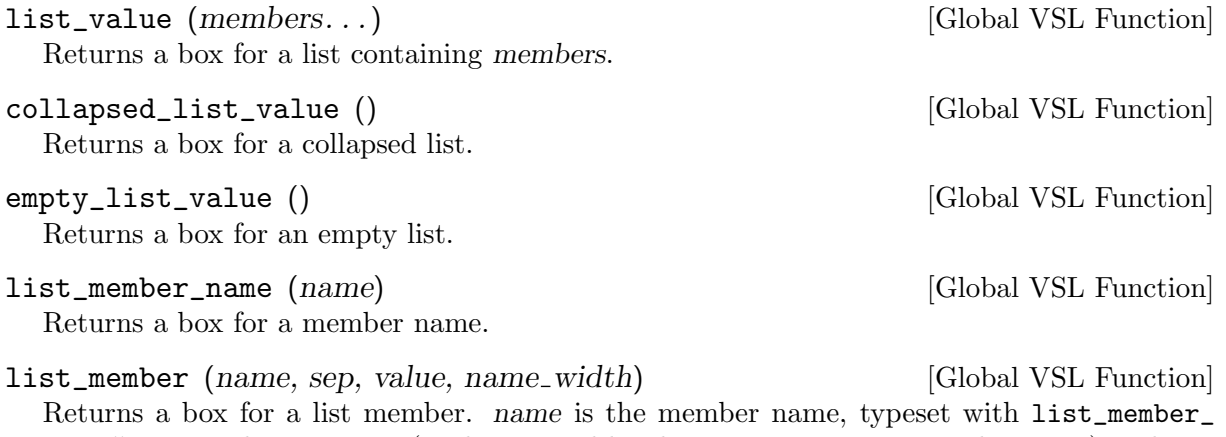

name(), sep is the separator (as determined by the current programming language), value is the typeset member value, and name<sub>-width</sub> is the maximum width of all member names.

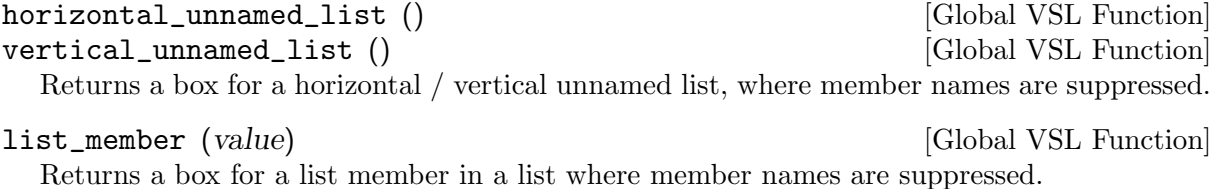

### A.11 Displaying Sequences

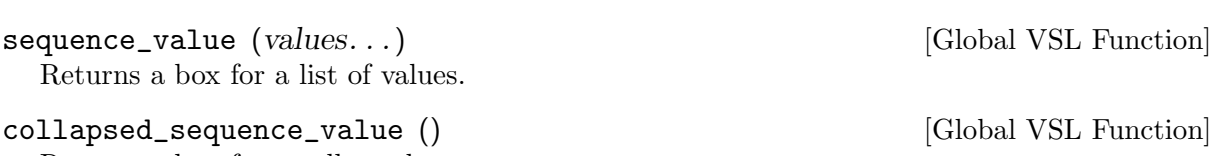

Returns a box for a collapsed sequence.

### A.12 Displaying Multi-Line Texts

Sequences are lists of arbitrary, unstructured values.

DDD uses these functions to display multi-line texts, such as status displays.

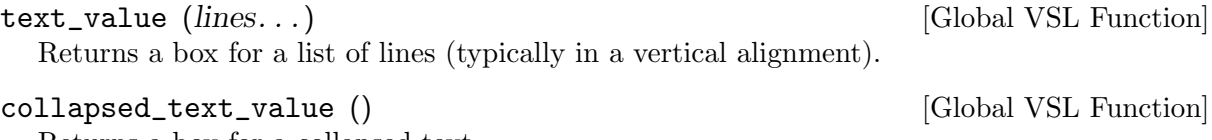

Returns a box for a collapsed text.

## A.13 Displaying Extra Properties

DDD uses these functions to display additional properties.

```
repeated_value (value, n) [Global VSL Function]
```
Returns a box for a value that is repeated  $n$  times. Note:  $n$  is a number, not a string.

```
changed_value (value) [Global VSL Function]
```
Returns a box for a value that has changed since the last display. Typically, this invokes changed\_color(value).

## <span id="page-23-0"></span>Appendix B VSL Library

This appendix describes the VSL functions available in the standard VSL library.

Unless otherwise stated, all following functions are defined in std.vsl.

For DDD themes, std.vsl need not be included explicitly.

## B.1 Conventions

Throughout this document, we write  $a = (a1, a2)$  to refer to individual box sizes. all stands for the horizontal size of a, and a2 stands for the vertical size of a.

## B.2 Space Functions

### B.2.1 Empty Space

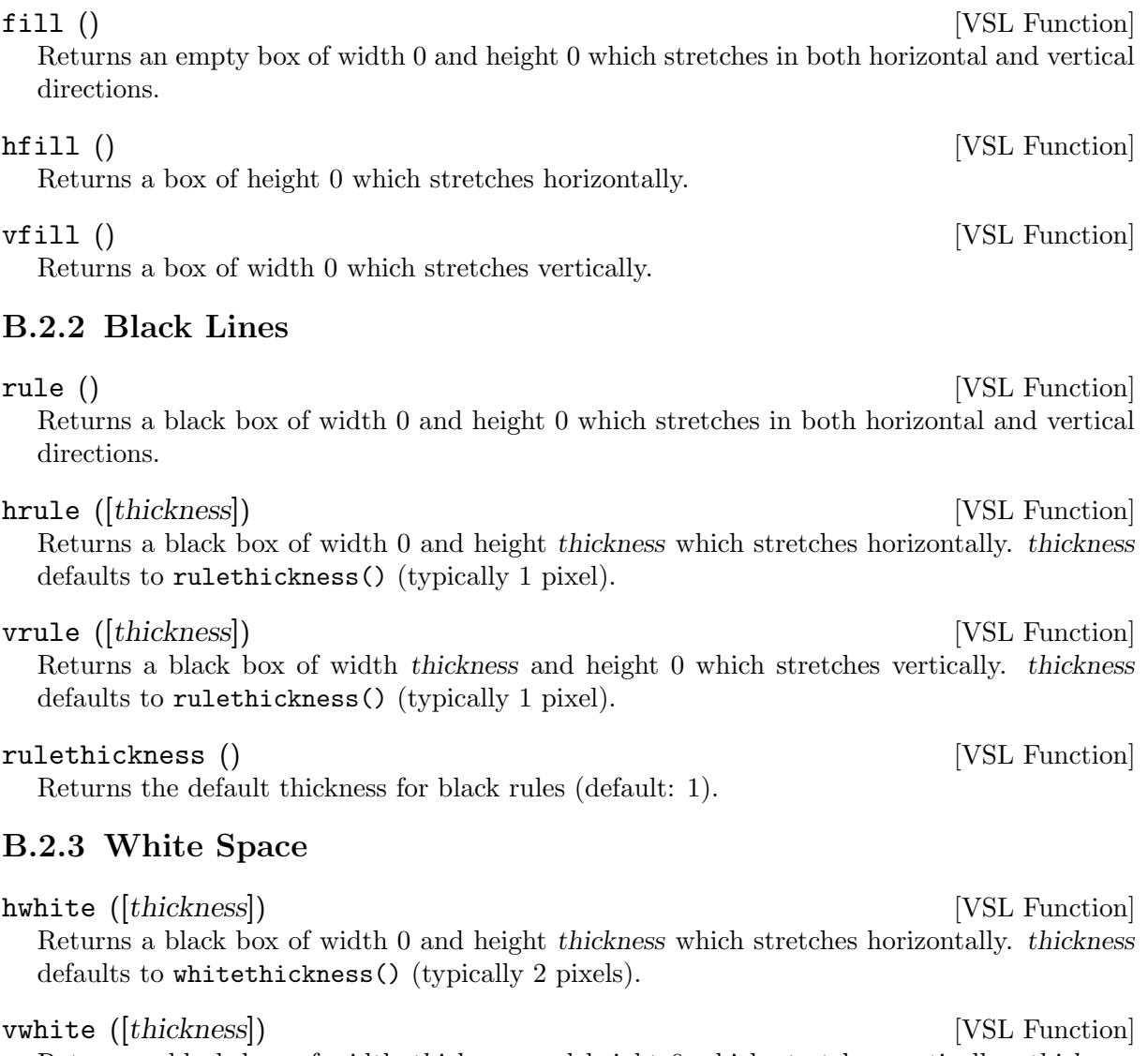

Returns a black box of width thickness and height 0 which stretches vertically. thickness defaults to whitethickness() (typically 2 pixels).

#### whitethickness () [VSL Function]

Returns the default thickness for white rules (default: 2).

### <span id="page-24-0"></span>B.2.4 Controlling Stretch

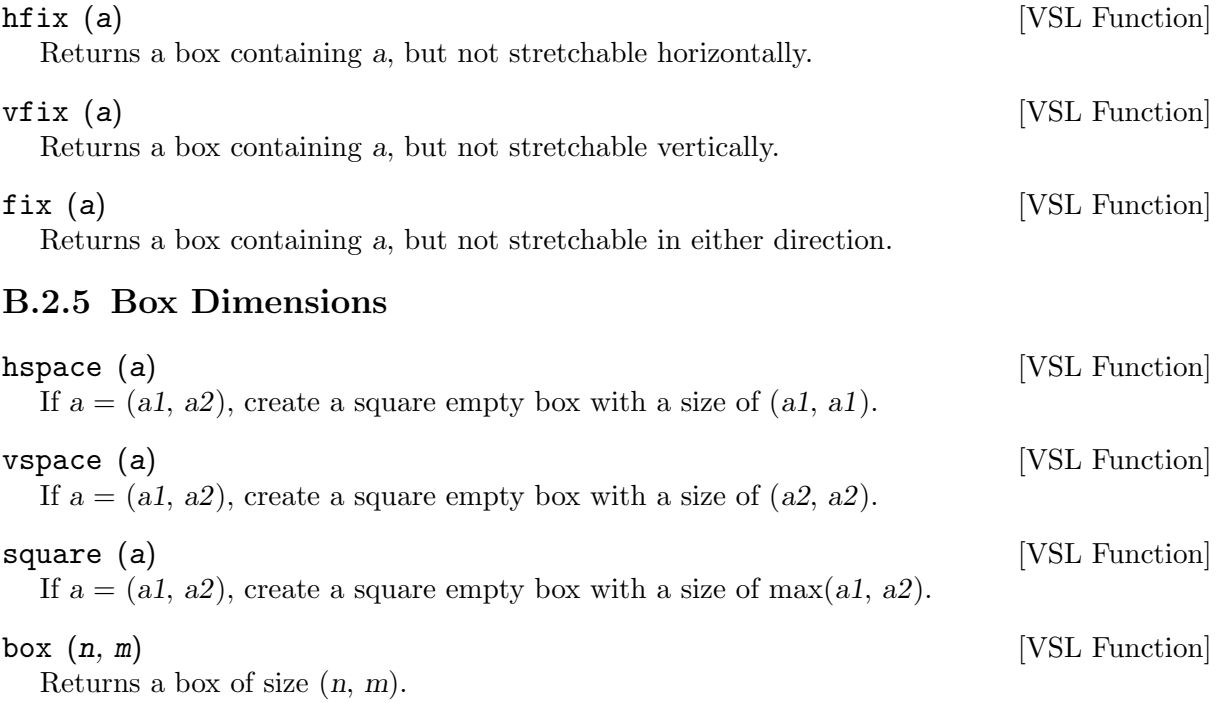

## <span id="page-24-1"></span>B.3 Composition Functions

#### B.3.1 Horizontal Composition

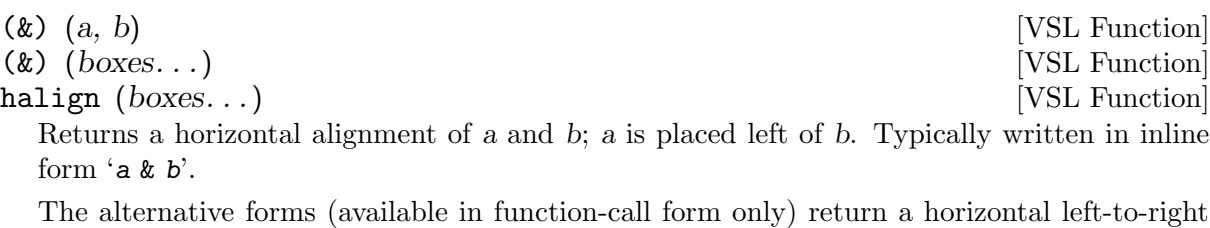

alignment of their arguments.

hralign (boxes...) [VSL Function]

Returns a right-to-left alignment of its arguments.

#### B.3.2 Vertical Composition

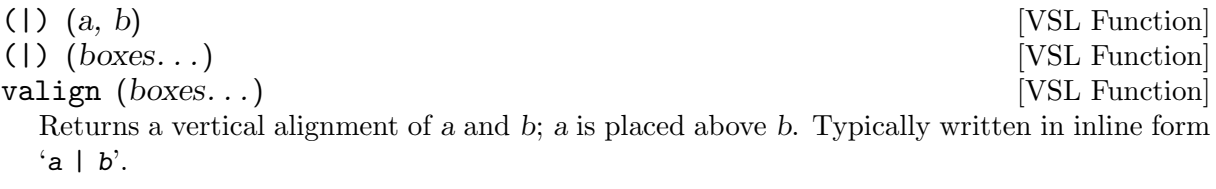

The alternative forms (available in function-call form only) return a vertical top-to-bottom alignment of their arguments.

vralign (boxes...) [VSL Function]

Returns a bottom-to-top alignment of its arguments.

vlist (sep, boxes...) [VSL Function]

Returns a top-to-bottom alignment of boxes, where any two boxes are separated by sep.

#### <span id="page-25-0"></span>B.3.3 Textual Composition

 $(\tilde{\ }^{\circ})$  (a, b) [VSL Function]  $(\tilde{\zeta})$  (boxes...) [VSL Function] talign (boxes...) [VSL Function] Returns a textual concatenation of a and b. b is placed in the lower right unused corner of a. Typically written in inline form  $a \sim b$ . The alternative forms (available in function-call form only) return a textual concatenation of their arguments. tralign (boxes...) [VSL Function] Returns a textual right-to-left concatenation of its arguments. tlist (sep, boxes...) [VSL Function] Returns a textual left-to-right alignment of boxes, where any two boxes are separated by sep. commalist (boxes...) [VSL Function] Shorthand for 'tlist(", ", boxes...)'. semicolonlist (boxes...) [VSL Function] Shorthand for 'tlist("; ", boxes...)'.

#### B.3.4 Overlays

 $(\hat{\ })(a, b)$  [VSL Function]  $\binom{^{\sim}}{\text{Doxes...}}$  [VSL Function] Returns an overlay of a and b. a and b are placed in the same rectangular area, which is the maximum size of a and b; first, a is drawn, then b. Typically written in inline form ' $a \hat{ } b'$ . The second form (available in function-call form only) returns an overlay of its arguments.

## <span id="page-25-1"></span>B.4 Arithmetic Functions

(+)  $(a, b)$  [VSL Function]  $(+)$  (boxes...) [VSL Function] Returns the sum of a and b. If  $a = (a1, a2)$  and  $b = (b1, b2)$ , then  $a + b = (a1 + a2, b1 + b1)$  $b2$ ). Typically written in inline form 'a + b'.

The second form (available in function-call form only) returns the sum of its arguments. The special form  $4a'$  is equivalent to  $a'.$ 

 $\left( -\right)$   $(a, b)$  [VSL Function] Returns the difference of a and b. If  $a = (a1, a2)$  and  $b = (b1, b2)$ , then  $a - b = (a1 - a2, a3)$  $b1 - b2$ ). Typically written in inline form 'a - b'.

The special form  $\div a'$  is equivalent to  $\div 0 - a'$ .

(\*)  $(a, b)$  [VSL Function] (\*)  $(boxes...)$  [VSL Function] Returns the product of a and b. If  $a = (a1, a2)$  and  $b = (b1, b2)$ , then  $a * b = (a1 * a2, b1)$  $*$  b2). Typically written in inline form  $a * b$ .

The second form (available in function-call form only) returns the product of its arguments.

 $(V)$   $(a, b)$  [VSL Function] Returns the quotient of a and b. If  $a = (a1, a2)$  and  $b = (b1, b2)$ , then  $a / b = (a1 / a2, b1)$ / b2). Typically written in inline form 'a / b'.

<span id="page-26-0"></span>

 $(\%)$  (a, b) [VSL Function] Returns the remainder of a and b. If  $a = (a1, a2)$  and  $b = (b1, b2)$ , then  $a \% b = (a1 \% a2)$ ,  $b1 \% b2$ ). Typically written in inline form 'a  $\% b$ '.

### <span id="page-26-3"></span>B.5 Comparison Functions

(=)  $(a, b)$  [VSL Function] Returns true ('1') if  $a = b$ , and false ('0'), otherwise.  $a = b$  holds if a and b have the same size, the same structure, and the same content. Typically written in inline form  $a / b$ .

 $(\langle \rangle)$  (a, b) [VSL Function] Returns false ('0') if  $a = b$ , and true ('1'), otherwise.  $a = b$  holds if a and b have the same size, the same structure, and the same content. Typically written in inline form 'a  $/$  b'.

 $(\leq)$   $(a, b)$  [VSL Function] If  $a = (a1, a2)$  and  $b = (b1, b2)$ , then this function returns true ('1') if  $a1 \leq b1$  or  $a2 \leq b2$ holds; false ('0'), otherwise. Typically written in inline form ' $a < b'$ .

 $(\leq)$   $(a, b)$  [VSL Function] If  $a = (a1, a2)$  and  $b = (b1, b2)$ , then this function returns true ('1') if  $a1 \leq b1$  or  $a2 \leq$ b2 holds; false ('0'), otherwise. Typically written in inline form ' $a \leq b'$ .

( $\geq$ ) (a, b) [VSL Function] If  $a = (a1, a2)$  and  $b = (b1, b2)$ , then this function returns true ('1') if  $a1 > b1$  or  $a2 > b2$ holds; false ('0'), otherwise. Typically written in inline form ' $a > b'$ .

 $(>=)$   $(a, b)$  [VSL Function] If  $a = (a1, a2)$  and  $b = (b1, b2)$ , then this function returns true ('1') if  $a1 \ge b1$  or  $a2 \ge$ b2 holds; false ('0'), otherwise. Typically written in inline form 'a  $\geq b$ '.

#### <span id="page-26-2"></span>B.5.1 Maximum and Minimum Functions

max  $(b1, b2, ...)$  [VSL Function] Returns the maximum of its arguments; that is, the one box b in its arguments for which b  $> b1$ ,  $b > b2$ , ... holds.

min  $(b1, b2, \ldots)$  [VSL Function] Returns the maximum of its arguments; that is, the one box b in its arguments for which b  $$ 

### <span id="page-26-1"></span>B.6 Negation Functions

 $(not)$   $(a)$  [VSL Function]

Returns true ('1') if a is false, and false ('0'), otherwise. Typically written in inline form 'not  $a'.$ 

See [Section C.3.5 \[VSL Boolean Operators\], page 30](#page-36-1), for and and or.

## B.7 Frame Functions

ruleframe (a[, thickness]) [VSL Function]

Returns a within a black rectangular frame of thickness thickness. thickness defaults to rulethickness() (typically 1 pixel).

<span id="page-27-0"></span>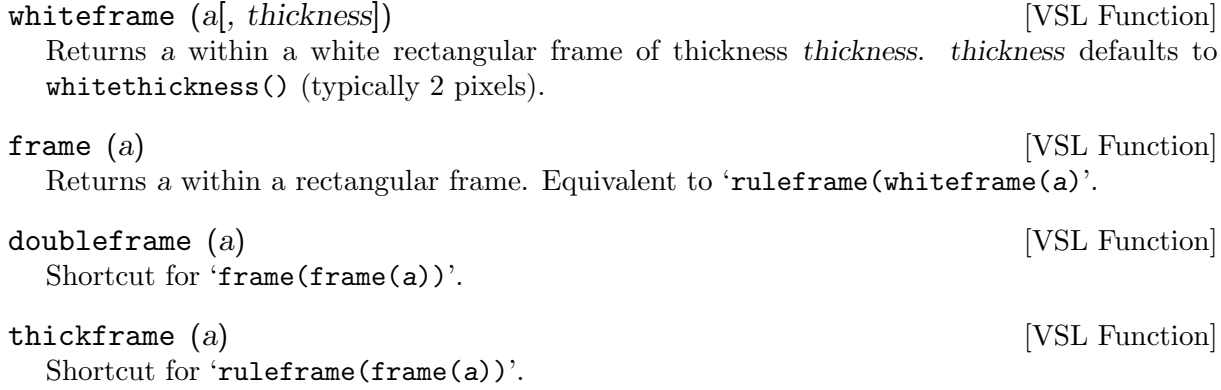

## B.8 Alignment Functions

### B.8.1 Centering Functions

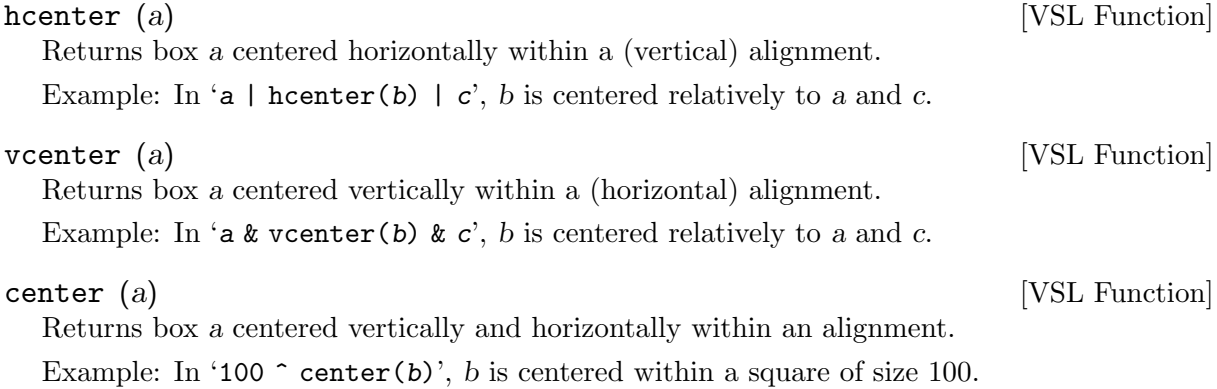

### B.8.2 Flushing Functions

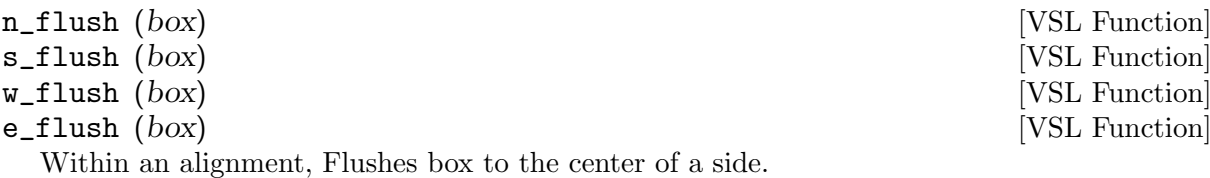

Example: In '100  $\hat{\ }$  s\_flush(b)', b is centered on the bottom side of a square of size 100.

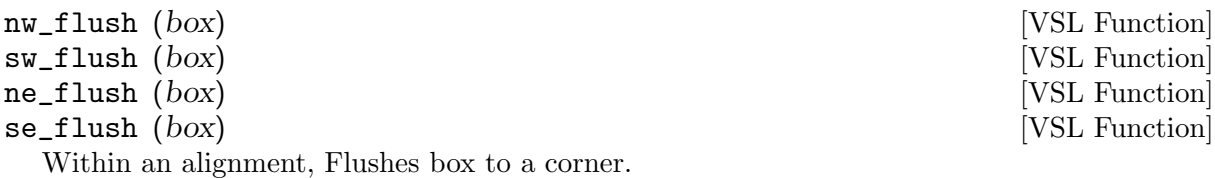

Example: In '100  $\hat{\ }$  se\_flush(b)', b is placed in the lower right corner of a square of size 100.

## B.9 Emphasis Functions

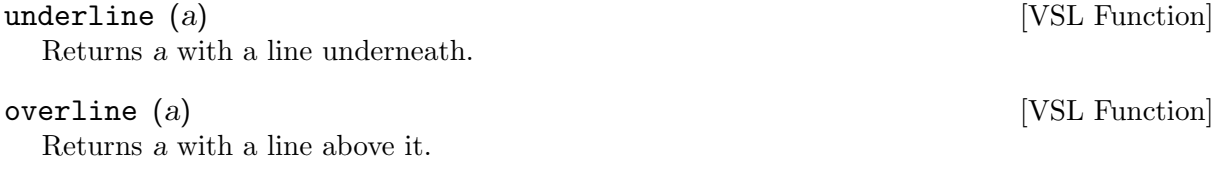

<span id="page-28-1"></span><span id="page-28-0"></span>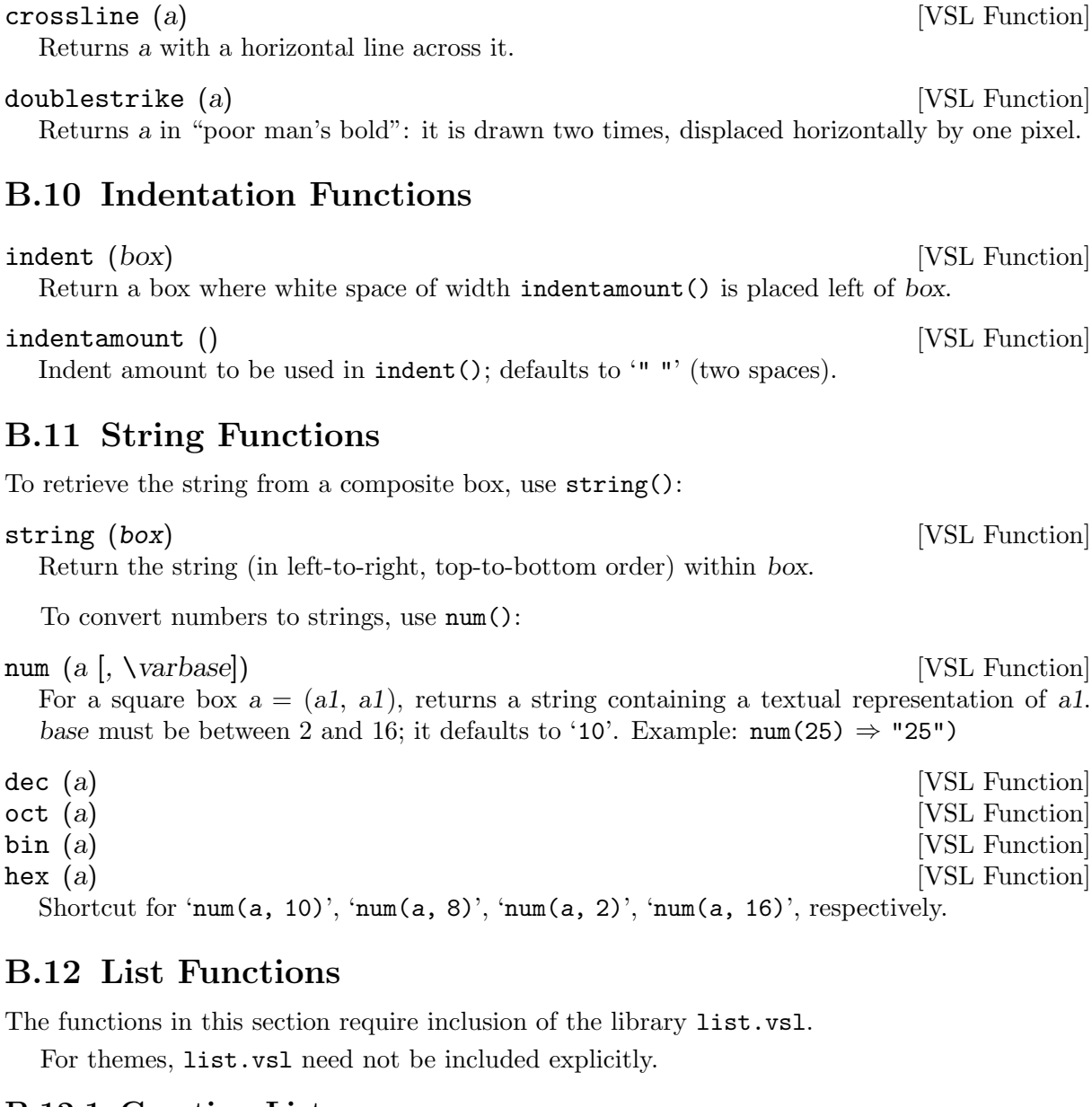

## <span id="page-28-2"></span>B.12.1 Creating Lists (::)  $(list1, list2, ...)$  [VSL Function] Return the concatenation of the given lists. Typically written in inline form:  $[1]$  ::  $[2]$  ::  $[3] \Rightarrow [1, 2, 3].$

append (list, elem) [VSL Function] Returns list with elem appended at the end: append([1, 2, 3], 4)  $\Rightarrow$  [1, 2, 3, 4]

### B.12.2 List Properties

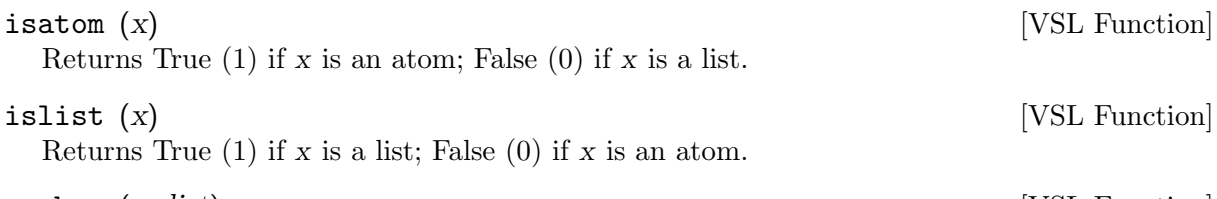

<span id="page-29-0"></span>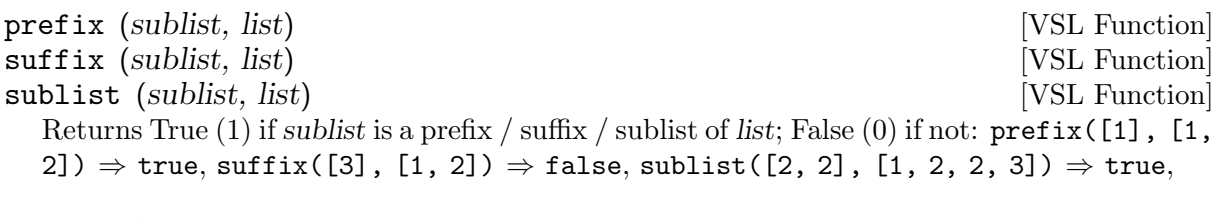

length (list) [VSL Functions] Returns the number of elements in list: length([1, 2, 3])  $\Rightarrow$  3

#### B.12.3 Accessing List Elements

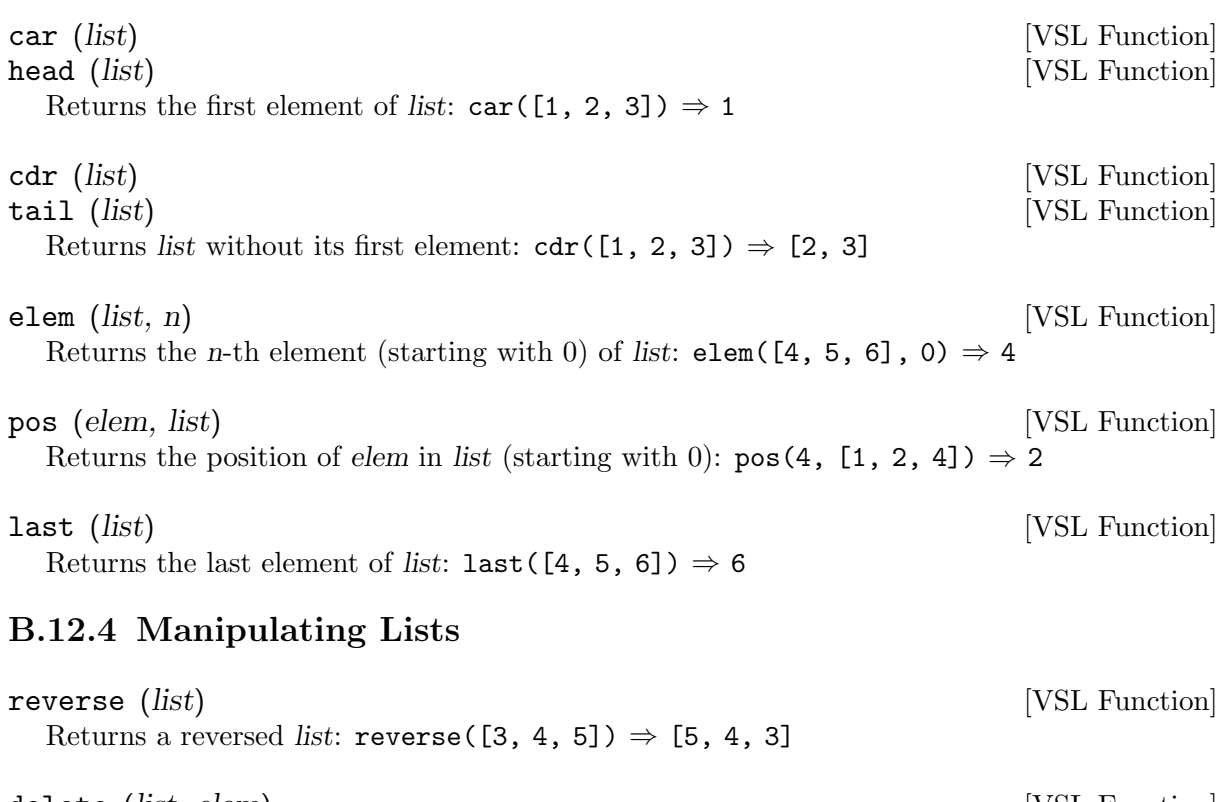

delete (*list*, *elem*) [VSL Function] Returns list, with all elements elem removed: delete( $[4, 5, 5, 6]$ ,  $5$ )  $\Rightarrow$   $[4, 6]$ 

select (list, elem) [VSL Function] Returns list, with the first element elem removed:  $\text{select}([4, 5, 5, 6], 5) \Rightarrow [4, 5, 6]$ 

flat (*list*) [VSL Function] Returns flattened *list*: flat( $[3, 4]$ ,  $[5]$ ,  $[6]$ ]])  $\Rightarrow$   $[3, 4, 5, 6]$ 

sort (list) [VSL Function] Returns sortened list (according to box size):  $\text{sort}([7, 4, 9]) \Rightarrow [4, 7, 9]$ 

### B.12.5 Lists and Strings

chars (s) [VSL Function] Returns a list of all characters in the box s: chars("abc")  $\Rightarrow$  ["a", "b", "c"]

list (list) [VSL Function] Returns a string, pretty-printing the list: list( $[4, 5, 6]$ )  $\Rightarrow$  " $[4, 5, 6]$ "

### <span id="page-30-0"></span>B.13 Table Functions

The functions in this section require inclusion of the library tab.vsl.

For themes, tab.vsl need not be included explicitly.

#### tab (table) [VSL Function]

Return table (a list of lists) aligned in a table:  $\text{tab}([\lbrack 1, 2, 3], [\lbrack 4, 5, 6], [\lbrack 7, 8]]) \Rightarrow$ 

dtab (table) [VSL Function]

Like tab, but place delimiters (horizontal and vertical rules) around table elements.

tab\_elem (x) [VSL Function]

Returns padded table element x. Its default definition is:

 $tab\_elem([]) = tab\_elem(0);$  // empty table  $tab\_elem(x) = whiteframe(x); // padding$ 

#### B.14 Font Functions

The functions in this section require inclusion of the library fonts.vsl.

For themes, fonts.vsl need not be included explicitly.

### B.14.1 Font Basics

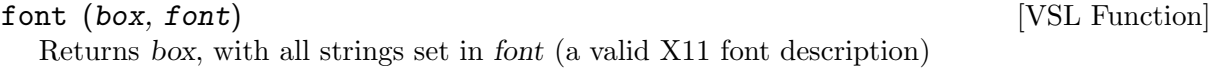

### B.14.2 Font Name Selection

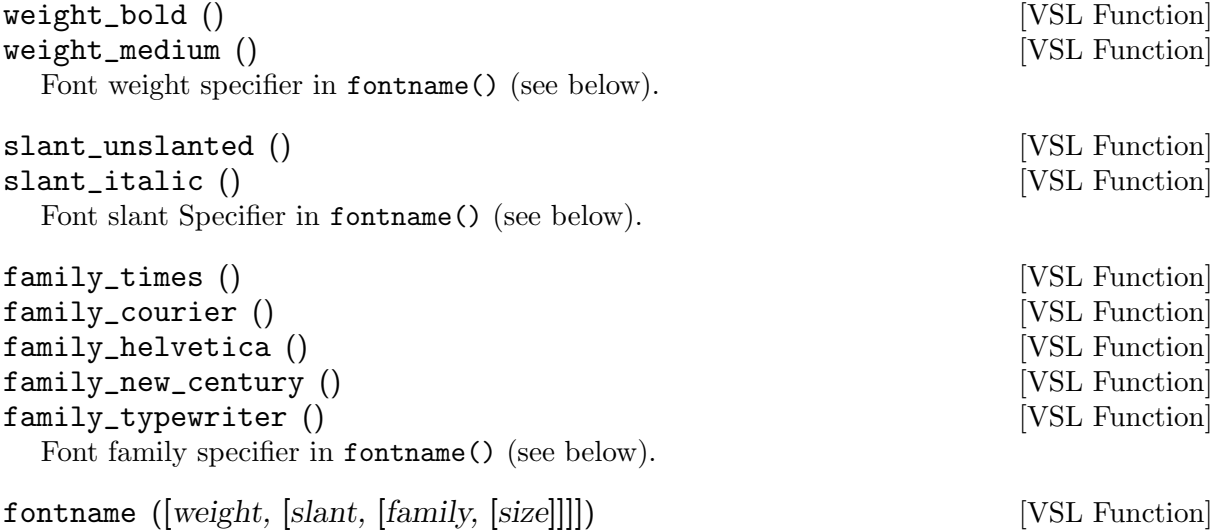

Returns a fontname, suitable for use with font().

- weight defaults to stdfontweight() (see below).
- slant defaults to stdfontslant() (see below).
- family defaults to stdfontfamily() (see below).
- size is a pair (pixels, points) where pixels being zero means to use points instead and vice versa. defaults to stdfontsize() (see below).

#### <span id="page-31-0"></span>B.14.3 Font Defaults

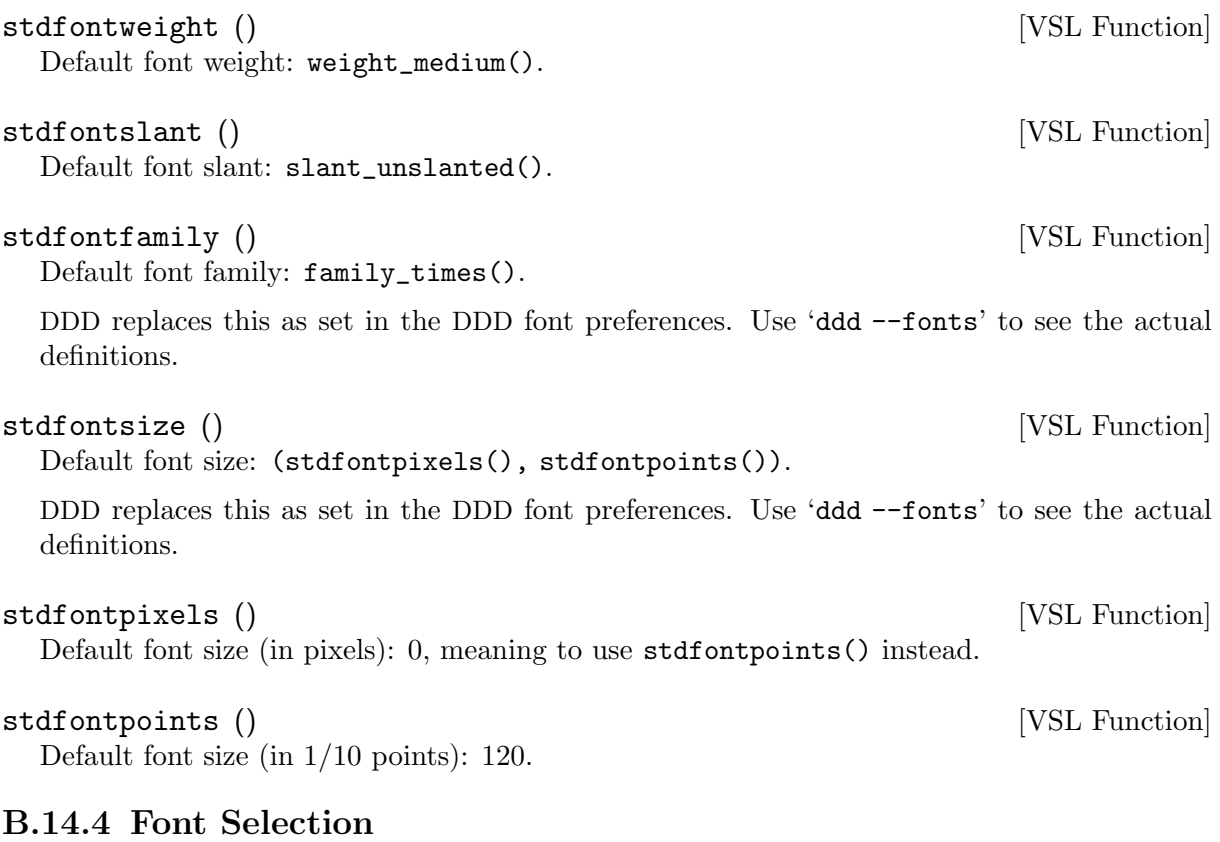

#### rm (box [, family [, size]]) [VSL Function] **bf**  $(box$   $\left[$ ,  $familiar\right]$ ,  $size$  $\left[$  $\right]$ )  $[VSL$  Function it (box [, family [, size]]) [VSL Function] bi (box [, family [, size]]) [VSL Function] Returns box in roman / bold face / italic / bold italic. family specifies one of the font families; it defaults to stdfontfamily() (see above). size specifies a font size; it defaults to stdfontsize() (see above).

### B.15 Color Functions

The functions in this section require inclusion of the library colors.vsl.

For themes, colors.vsl need not be included explicitly.

color (box, foreground [, background]]) [VSL Function] Returns box, where the foreground color will be drawn using the foreground color. If background is specified as well, it will be used for drawing the background. Both foreground and background are strings specifying a valid X11 color.

## B.16 Arc Functions

The functions in this section require inclusion of the library arcs.vsl.

For themes,  $arcs. vsl$  must be included explicitly, using a line

```
#include <arcs.vsl>
```
at the beginning of the theme.

### <span id="page-32-0"></span>B.16.1 Arc Basics

arc (start, length |, thickness|) [VSL Function] Returns a stretchable box with an arc of length, starting at angle start. start and length must be multiples of 90 (degrees). The angle of *start* is specified clockwise relative to the 9 o'clock position. thickness defaults to arcthickness() (see below).

arcthickness () [VSL Function] Default width of arcs. Defaults to rulethickness().

#### B.16.2 Custom Arc Functions

oval (box) [VSL Function] Returns an oval containing box. Example: oval ("33"). ellipse (box) [VSL Function] ellipse () [VSL Function] Returns an ellipse containing box. Example: ellipse("START"). If box is omitted, the ellipse is stretchable and expands to the available space.

circle (box) [VSL Function]

Returns a circle containing box. Example: circle(10).

## B.17 Slope Functions

The functions in this section require inclusion of the library slopes.vsl.

For themes, slopes.vsl must be included explicitly, using a line

#include <slopes.vsl>

at the beginning of the theme.

### B.17.1 Slope Basics

rise ([thickness]) [VSL Function] Create a stretchable box with a line from the lower left to the upper right corner. thickness defaults to slopethickness() (see below).

fall ([thickness]) [VSL Function] Create a stretchable box with a line from the upper left to the lower right corner. thickness defaults to slopethickness() (see below).

slopethickness () [VSL Function]

Default thickness of slopes. Defaults to rulethickness().

### B.17.2 Arrow Functions

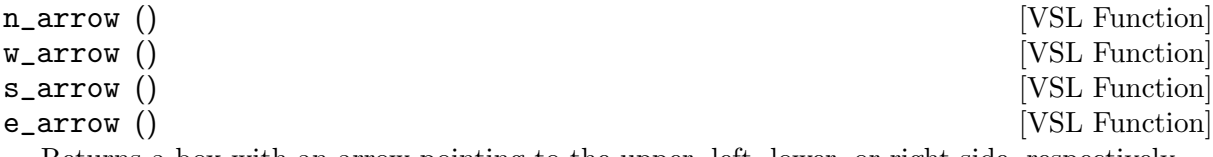

Returns a box with an arrow pointing to the upper, left, lower, or right side, respectively.

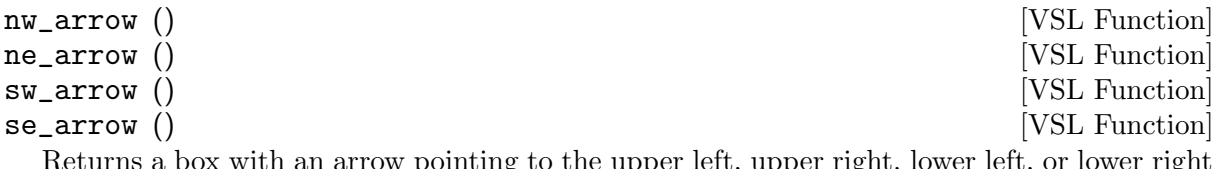

Returns a box with an arrow pointing to the upper left, upper right, lower left, or lower right side, respectively.

## <span id="page-33-0"></span>B.17.3 Custom Slope Functions

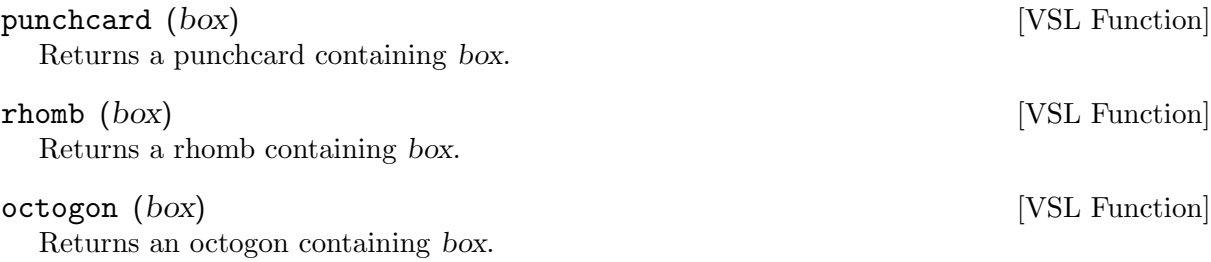

## <span id="page-35-0"></span>Appendix C VSL Reference

This appendix describes the VSL language.

#### C.1 Boxes

VSL knows two data types. The most common data type is the box. A box is a rectangular area with a *content*, a *size*, and a *stretchability*.

Boxes are either *atomic* or *composite*. A composite box is built from two or more other boxes. These boxes can be aligned horizontally, vertically, or otherwise.

Boxes have a specific minimum size, depending on their content. We say 'minimum' size here, because some boxes are *stretchable*—that is, they can fill up the available space.

If you have a vertical alignment of three boxes  $A$ ,  $B$ , and  $C$ , like this:

AAAAAA AAAAAA B B **CCCCCC CCCCCC** 

and  $B$  is stretchable horizontally, then  $B$  will fill up the available horizontal space:

AAAAAA AAAAAA BBBBBB BBBBBB **CCCCCC CCCCCC** 

If two or more boxes compete for the same space, the space will be distributed in proportion to their stretchability.

An atomic stretchable box has a stretchability of 1. An alignment of multiple boxes stretchable in the direction of the alignment boxes will have a stretchability which is the sum of all stretchabilities.

If you have a vertical alignment of three boxes  $A, B, C, D$ , and  $E$ , like this:

AAAAAA AAAAAA BC D BC D EEEEEE EEEEEE

and  $B$ ,  $C$ , and  $D$  are stretchable horizontally (with a stretchability of 1), then the horizontal alignment of  $B$  and  $C$  will have a stretchability of 2. Thus, the alignment of  $B$  and  $C$  gets two thirds of the available space; D gets the remaining third.

AAAAAA AAAAAA BBCCDD BBCCDD EEEEEE EEEEEE

### <span id="page-36-0"></span>C.2 Lists

Besides boxes, VSL knows lists. A list is not a box—it has no size or stretchability. A list is a simple means to structure data.

VSL lists are very much like lists in functional languages like Lisp or Scheme. They consist of a head (typically a list element) and a tail (which is either a list remainder or the empty list).

### C.3 Expressions

#### C.3.1 String Literals

The expression '"text"' returns a box containing text. text is parsed according to C syntax rules.

Multiple string expressions may follow each other to form a larger constant, as in C++. '"text1" "text2"' is equivalent to '"text1text2"'

Strings are not stretchable.

#### C.3.2 Number Literals

Any constant integer n evaluates to a number—that is, a non-stretchable empty square box with size  $(n, n)$ .

#### <span id="page-36-2"></span>C.3.3 List Literals

The expression '[a, b, ...]' evaluates to a *list* containing the element a, b, .... '[]' is the empty list.

The expression '[head : tail]' evaluates to a list whose first element is head and whose remainder (typically a list) is tail.

In most contexts, round parentheses can be used as alternatives to square brackets. Thus,  $(a, b)'$  is a list with two elements, and  $'($ ) is the empty list.

Within an expression, though, square parentheses must be used to create a list with one element. In an expression, the form  $(2)$  is not a list, but an alternative notation for a.

#### C.3.4 Conditionals

A box  $a = (a1, a2)$  is called *true* if al or a2 is non-zero. It is called *false* if both al or a2 are zero.

The special form

```
if a then b else c fi
```
returns b if a is true, and c otherwise. Only one of b or c is evaluated.

The special form

elsif a2 then b2 else c fi

is equivalent to

else if a2 then b2 else c fi fi

#### <span id="page-36-1"></span>C.3.5 Boolean Operators

The special form

```
a and b
is equivalent to
   if a then b else 0 fi
The special form
   a or b
```

```
is equivalent to
```
if a then 1 else b fi

The special form

not a

is equivalent to

if a then 0 else 1 fi

Actually, 'not' is realized as a function; See [Section B.6 \[Negation Functions\], page 20](#page-26-1), for details.

#### C.3.6 Local Variables

You can introduce local variables using 'let' and 'where':

let  $v1 = e1$  in  $e$ 

makes v1 available as replacement for e1 in the expression e.

Example:

let pi = 3.1415 in 2 \* pi  $\Rightarrow$  6.2830

The special form

let  $v1 = e1$ ,  $v2 = e2$ , ... in e

is equivalent to

let  $v1 = e1$  in let  $v2 = e2$  in let ... in e

As an alternative, you can also use the where form:

```
e where v1 = e1
```
is equivalent to

let  $v1 = e1$  in  $e$ 

Example:

```
("here lies" | name) where
   name = ("one whose name" | "was writ in water")
```
The special form

e where  $v1 = e1$ ,  $v2 = e2$ , ...

is equivalent to

let  $v1 = e1$ ,  $v2 = e2$ , ... in e

#### C.3.7 Let Patterns

You can access the individual elements of a list or some composite box by giving an appropriate pattern:

let (left, right) = pair in expr

If pair has the value, say,  $(3, 4)$ , then left will be available as a replacement for 3, and right will be available as a replacement for 4 in expr.

A special pattern is available for accessing the head and the tail of a list:

let [head : tail] = list in expr

If expr has the value, say, [3, 4, 5], then head will be 3, and tail will be [4, 5] in expr.

### <span id="page-38-0"></span>C.4 Function Calls

A function call takes the form

name list

which invokes the (previously declared or defined) function with an argument of list. Normally, list is a list literal (see [Section C.3.3 \[VSL List Literals\], page 30](#page-36-2)) written with round brackets.

### C.5 Constant Definitions

A VSL file consists of a list of definitions.

A constant definition takes the form

```
name = expression;
```
Any later definitions can use name as a replacement for expression.

Example:

true =  $1$ ; false =  $0$ ;

### <span id="page-38-1"></span>C.6 Function Definitions

In VSL, all functions either map a *list* to a *box* or a *list* to a *list*. A function definition takes the form

```
name list = expression;
```
where *list* is a list literal (see [Section C.3.3 \[VSL List Literals\], page 30](#page-36-2)).

The list literal is typically written in round parentheses, making the above form look like this:

name(param1, param2, ...) = expression;

The  $\epsilon$  is replaced by  $\epsilon$  > if name is a *qlobal* definition—that is, name can be called from a library client such as DDD. A local definition (with '=') can be called only from other VSL functions.<sup>1</sup>

#### C.6.1 Function Parameters

The parameter list list may contain names of formal parameters. Upon a function call, these are bound to the actual arguments.

If the function

 $sum(a, b) = a + b;$ is called as

sum(2. 3)

then a will be bound to 2 and b will be bound to 3, evaluating to 5.

#### C.6.1.1 VSL Unused Parameters

Unused parameters cause a warning, as in this example:

 $first_arg(a, dummy) = a;$  // Warning

If a parameter has the name '\_', it will not be bound to the actual argument (and can thus not be used). Use '\_' as parameter name for unused arguments:

 $first_arg(a, ) = a;$  // No warning

'\_' can be used multiple times in a parameter list.

<sup>1</sup> The distinction into global and local definitions is useful when optimizing the library: local definitions that are unused within the library can be removed, while global definitions cannot.

#### <span id="page-39-0"></span>C.6.2 Function Patterns

A VSL function may have multiple definitions, each with a specific pattern. The first definition whose pattern *matches* the actual argument is used.

What does 'matching' mean? Within a pattern,

- An ordinary formal parameter matches any single value
- A formal parameter whose name is '...' or ends in '...' matches a single value or a list or a list remainder
- A constant matches exactly the same value
- A composite box or list matches a composite box or list if
	- − the composites have the same type
	- − the composites have the same number of elements
	- − the elements match each other.

Here are some examples. The num() function (see [Section B.11 \[String Functions\], page 22](#page-28-1)) can take either one or two arguments. The one-argument definition simply invokes the twoargument definition:

```
num(a, base) = ...;num(a) = num(a, 10);
```
Here's another example: The digit function returns a string representation for a single number. It has multiple definitions, all dependent on the actual argument:

```
digit(0) = "0";digit(1) = "1";digit(2) = "2";digit(3) = "3";digit(4) = "4";digit(5) = "5";digit(6) = "6";digit(7) = "7";digit(8) = "8";digit(9) = "9";digit(10) = "a";digit(11) = "b";digit(12) = "c";digit(13) = "d";digit(14) = "e";dist(15) = "f":digit() = fail("invalid digit() argument");
```
Formal parameters ending in '...' are useful for defining *aliases* of functions. The definition

```
roman(...) = rm(...);
```
makes roman an alias of rm—any parameters (regardless how many) passed to roman will be passed to rm.

Here's an example of how formal parameters ending in '...' can be used to realize variadic functions, taking any number of arguments (see [Section B.5.1 \[Maximum and Minimum](#page-26-2) [Functions\], page 20](#page-26-2)):

 $max(a) = a;$  $max(a, b, ...) = if a > b then max(a, ...) else max(b, ...) fi;$  $min(a) = a;$ min(a, b, ...) = if  $a < b$  then min(a, ...) else min(b, ...) fi;

#### <span id="page-40-0"></span>C.6.3 Declaring Functions

If you want to use a function before it has been defined, just write down its signature without specifying a body. Here's an example:

num(a, base);  $\frac{1}{2}$  // declaration  $num(a) = num(a, 10);$ 

Remember to give a definition later on, though.

#### <span id="page-40-1"></span>C.6.4 Redefining Functions

You can redefine a VSL function even *after* its original definition. You can

- replace the original definition, thus making all previous definitions refer to your new definition;
- *override* the original definition, thus making only later definitions refer to your new definition.

#### C.6.5 Replacing Functions

To remove an original definition, use

```
#pragma replace name
```
This removes all previous definitions of name. Be sure to provide your own definitions, though.

'#pragma replace' is typically used to change defaults:

```
#include "fonts.vsl" // defines stdfontsize()
#pragma replace stdfontsize() // replace def
stdfontsize() = 20;
```
All existing function calls will now refer to the new definition.

#### <span id="page-40-2"></span>C.6.6 Overriding Functions

To override an original definition, use

#### #pragma override name

This makes all later definitions use your new definition of name. Earlier definitions, however, still refer to the old definition.

'#pragma override' is typically used if you want to redefine a function while still refering to the old definition:

```
#include "fonts.vsl" // defines stdfontsize()
// Save old definition
old_stdfontsize() = stdfontsize();
#pragma override stdfontsize()
// Refer to old definition
stdfontsize() = old_stdfontsize() * 2;
```
Since we used '#pragma override', we can use old\_stdfontsize() to refer to the original definition of stdfontsize().

#### <span id="page-41-0"></span>C.7 Includes

In a VSL file, you can include at any part the contents of another VSL file, using one of the special forms

```
#include "file"
#include <file>
```
The form '<*file*>' looks for VSL files in a number of standard directories; the form '"*file*"' first looks in the directory where the current file resides.

Any included file is included only once.

In DDD, you can set these places using the 'vslPath' resource. See Section "Customizing Display Appearance" in Debugging with DDD, for details.

#### C.8 Operators

VSL comes with a number of inline operators, which can be used to compose boxes. With raising precedence, these are:

or and  $=$  <>  $\langle = \langle \rangle = \rangle$ :: |  $\hat{ }$  $\tilde{\phantom{0}}$ & + - \* / % not

Except for or and and, these operators are mapped to function calls. Each invocation of an operator '@' in the form 'a @ b' gets translated to a call of the VSL function with the special name '(@)'. This VSL function can be defined just like any other VSL function.

For instance, the expression  $a + b$  gets translated to a function call  $(+)$   $(a, b)$ ;  $a & b$  invokes  $(k)(a, b)$ .

In the file builtin. vsl, you can actually find definitions of these functions:

 $(k)(...) = \text{op}_\text{half}(\dots);$  $(+)(...) = \text{op}_p \ln( \dots);$ 

The functions  $\Box$ op\_halign and  $\Box$ op\_plus are the names by which the '( $\&$ )' and '(+)' functions are implemented. In this document, though, we will not look further at these internals.

Here are the places where the operator functions are described:

- For  $\epsilon$  and  $\langle \rangle$ , See [Section B.5 \[Comparison Functions\], page 20](#page-26-3).
- For  $\leq$   $\leq$ ,  $\leq$ ,  $\leq$  and  $\geq$ , See [Section B.5 \[Comparison Functions\], page 20](#page-26-3).
- For  $\cdot$ ::', See [Section B.12 \[List Functions\], page 22.](#page-28-2)
- For '|', ' $\gamma$ ', ' $\gamma$ ', and ' $\&$ ', See [Section B.3 \[Composition Functions\], page 18.](#page-24-1)
- For  $\leftrightarrow$ ,  $\leftrightarrow$ ,  $\leftrightarrow$ ,  $\lor$ , and  $\%$ , See [Section B.4 \[Arithmetic Functions\], page 19.](#page-25-1)
- For 'not', See [Section B.6 \[Negation Functions\], page 20](#page-26-1).

### <span id="page-42-0"></span>C.9 Syntax Summary

The following file summarizes the syntax of VSL files.

```
/*** VSL file ***/
file \qquad \qquad : \qquad \qquad \text{item\_list}item_list : /* empty */
                            | item_list item
item \qquad \qquad : \qquad \qquad {\tt function\_declaration} \; \; ';'| function_definition ';'
                            | override_declaration
                            | replace_declaration
                            | include_declaration
                                     | line_declaration
                                     '; '
                            | error ';'
/*** functions ***/
function_declaration : function_header
function_header : function_identifier function_argument
                            | function_identifier
function_identifier : identifier
                            | '(' '==' ')'
                            | '(' '<>' ')'
                            | '(' '>' ')'
                                     ' (' '>=' ')'
                                     '(' ')'
                                     ' (' ' \left( ' \right) ' \left( ' \right) '
                                     ( ' \circ \& ' \circ )| '(' '|' ')'
                                     \{\cdot\} '\rightarrow ')'
                                     \{\cdot\} '\sim' ')'
                                     \{\cdot\} \{\cdot\} \cdot\} \cdot\\left( \begin{array}{cc} 0 & 0 & -1 \\ 0 & 1 & -1 \end{array} \right)\left( \begin{array}{cc} \cdot & \cdot & \cdot \\ \cdot & \cdot & \cdot \end{array} \right)| '(' '/' ')'
                            | \qquad ( \qquad )^{0\prime} \qquad )^{\prime}\{\cdot\; (\cdot\; \cdot\; \cdot\; \cdot\; \cdot) \}| ' (' 'not'')'
identifier : IDENTIFIER
function_definition : local_definition
                            | global_definition
local_definition : local_header function_body
```

```
local_header : function_header '='
global_definition : global_header function_body
global_header : function_header '->'
function_body : box_expression_with_defs
/*** expressions ***/
/*** let, where ***/
box_expression_with_defs: box_expression_with_wheres
                    | 'let' var_definition in_box_expression
in_box_expression : 'in' box_expression_with_defs
                    | ',' var_definition in_box_expression
box_expression_with_wheres: box_expression
                    | box_expression_with_where
box_expression_with_where: box_expression_with_wheres
                           'where' var_definition
                    | box_expression_with_where
                           ',' var_definition
var_definition : box_expression '=' box_expression
/*** basic expressions ***/
box_expression : '(' box_expression_with_defs ')'
                    | list_expression
                    | const_expression
                           | binary_expression
                           | unary_expression
                           | cond_expression
                           function_call
                           | argument_or_function
list expression : ' '[' ']'
                    | '[' box_expression_list ']'
                    | '(' ')'
                    | '(' multiple_box_expression_list ')'
box_expression_list : box_expression_with_defs
                    | multiple_box_expression_list
multiple_box_expression_list: box_expression ':' box_expression
                    | box_expression ',' box_expression_list
```
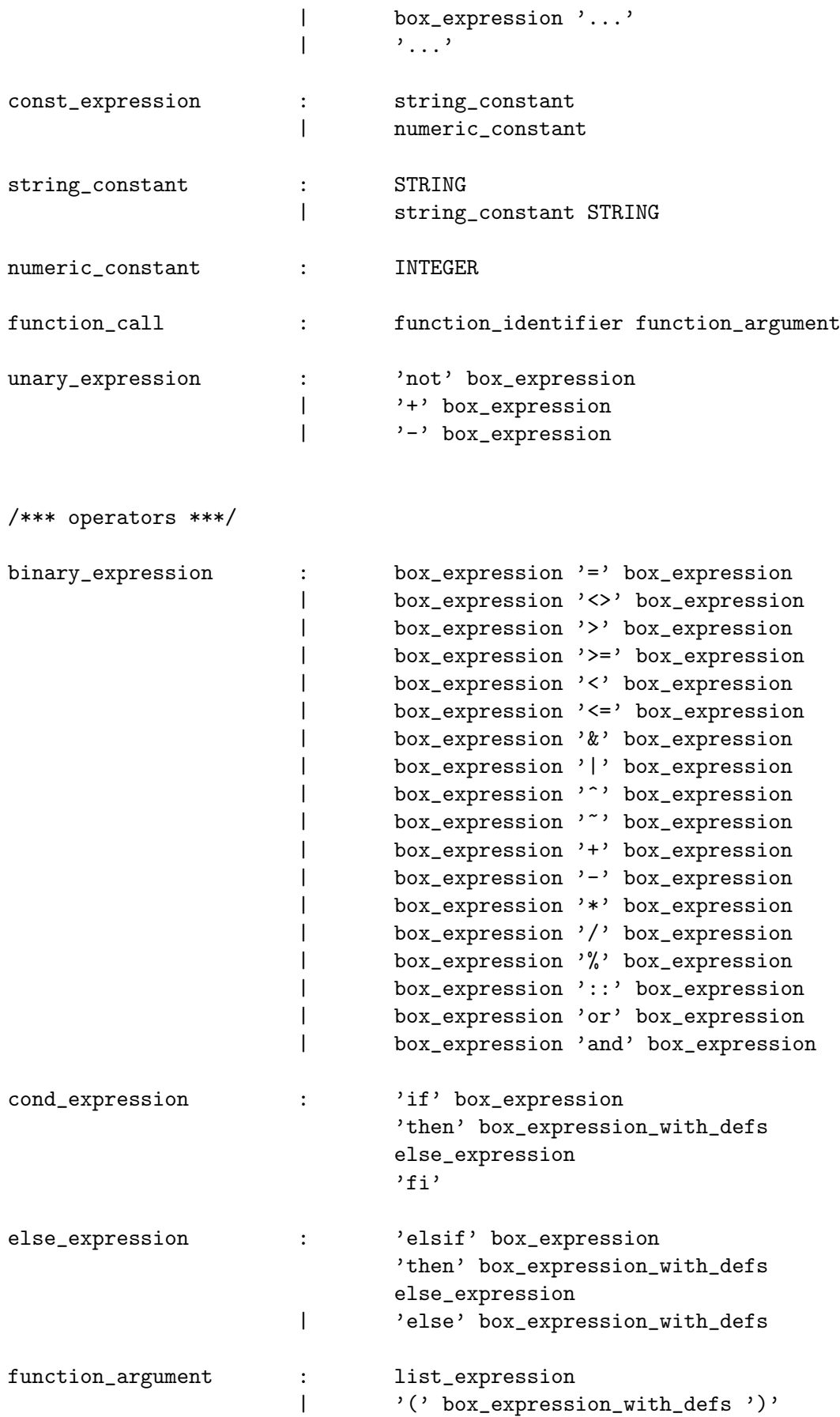

```
argument_or_function : identifier
/*** directives ***/
override_declaration : '#pragma' 'override' override_list
override_list : override_identifier
                   | override_list ',' override_identifier
override_identifier : function_identifier
replace_declaration : '#pragma' 'replace' replace_list
replace_list : replace_identifier
                   | replace_list ',' replace_identifier
replace_identifier : function_identifier
include_declaration : '#include' '"' SIMPLE_STRING '"'
                   | '#include' '<' SIMPLE_STRING '>'
line_declaration : '#line' INTEGER
                   | '#line' INTEGER STRING
```
## <span id="page-47-0"></span>Appendix D GNU Free Documentation License

Version 1.3, 3 November 2008

Copyright (c) 2000, 2001, 2002, 2007, 2008 Free Software Foundation, Inc. <https://fsf.org/>

Everyone is permitted to copy and distribute verbatim copies of this license document, but changing it is not allowed.

#### 0. PREAMBLE

The purpose of this License is to make a manual, textbook, or other functional and useful document free in the sense of freedom: to assure everyone the effective freedom to copy and redistribute it, with or without modifying it, either commercially or noncommercially. Secondarily, this License preserves for the author and publisher a way to get credit for their work, while not being considered responsible for modifications made by others.

This License is a kind of "copyleft", which means that derivative works of the document must themselves be free in the same sense. It complements the GNU General Public License, which is a copyleft license designed for free software.

We have designed this License in order to use it for manuals for free software, because free software needs free documentation: a free program should come with manuals providing the same freedoms that the software does. But this License is not limited to software manuals; it can be used for any textual work, regardless of subject matter or whether it is published as a printed book. We recommend this License principally for works whose purpose is instruction or reference.

#### 1. APPLICABILITY AND DEFINITIONS

This License applies to any manual or other work, in any medium, that contains a notice placed by the copyright holder saying it can be distributed under the terms of this License. Such a notice grants a world-wide, royalty-free license, unlimited in duration, to use that work under the conditions stated herein. The "Document", below, refers to any such manual or work. Any member of the public is a licensee, and is addressed as "you". You accept the license if you copy, modify or distribute the work in a way requiring permission under copyright law.

A "Modified Version" of the Document means any work containing the Document or a portion of it, either copied verbatim, or with modifications and/or translated into another language.

A "Secondary Section" is a named appendix or a front-matter section of the Document that deals exclusively with the relationship of the publishers or authors of the Document to the Document's overall subject (or to related matters) and contains nothing that could fall directly within that overall subject. (Thus, if the Document is in part a textbook of mathematics, a Secondary Section may not explain any mathematics.) The relationship could be a matter of historical connection with the subject or with related matters, or of legal, commercial, philosophical, ethical or political position regarding them.

The "Invariant Sections" are certain Secondary Sections whose titles are designated, as being those of Invariant Sections, in the notice that says that the Document is released under this License. If a section does not fit the above definition of Secondary then it is not allowed to be designated as Invariant. The Document may contain zero Invariant Sections. If the Document does not identify any Invariant Sections then there are none.

The "Cover Texts" are certain short passages of text that are listed, as Front-Cover Texts or Back-Cover Texts, in the notice that says that the Document is released under this License. A Front-Cover Text may be at most 5 words, and a Back-Cover Text may be at most 25 words.

A "Transparent" copy of the Document means a machine-readable copy, represented in a format whose specification is available to the general public, that is suitable for revising the document straightforwardly with generic text editors or (for images composed of pixels) generic paint programs or (for drawings) some widely available drawing editor, and that is suitable for input to text formatters or for automatic translation to a variety of formats suitable for input to text formatters. A copy made in an otherwise Transparent file format whose markup, or absence of markup, has been arranged to thwart or discourage subsequent modification by readers is not Transparent. An image format is not Transparent if used for any substantial amount of text. A copy that is not "Transparent" is called "Opaque".

Examples of suitable formats for Transparent copies include plain ASCII without markup, Texinfo input format, LaT<sub>E</sub>X input format, SGML or XML using a publicly available DTD, and standard-conforming simple HTML, PostScript or PDF designed for human modification. Examples of transparent image formats include PNG, XCF and JPG. Opaque formats include proprietary formats that can be read and edited only by proprietary word processors, SGML or XML for which the DTD and/or processing tools are not generally available, and the machine-generated HTML, PostScript or PDF produced by some word processors for output purposes only.

The "Title Page" means, for a printed book, the title page itself, plus such following pages as are needed to hold, legibly, the material this License requires to appear in the title page. For works in formats which do not have any title page as such, "Title Page" means the text near the most prominent appearance of the work's title, preceding the beginning of the body of the text.

The "publisher" means any person or entity that distributes copies of the Document to the public.

A section "Entitled XYZ" means a named subunit of the Document whose title either is precisely XYZ or contains XYZ in parentheses following text that translates XYZ in another language. (Here XYZ stands for a specific section name mentioned below, such as "Acknowledgements", "Dedications", "Endorsements", or "History".) To "Preserve the Title" of such a section when you modify the Document means that it remains a section "Entitled XYZ" according to this definition.

The Document may include Warranty Disclaimers next to the notice which states that this License applies to the Document. These Warranty Disclaimers are considered to be included by reference in this License, but only as regards disclaiming warranties: any other implication that these Warranty Disclaimers may have is void and has no effect on the meaning of this License.

#### 2. VERBATIM COPYING

You may copy and distribute the Document in any medium, either commercially or noncommercially, provided that this License, the copyright notices, and the license notice saying this License applies to the Document are reproduced in all copies, and that you add no other conditions whatsoever to those of this License. You may not use technical measures to obstruct or control the reading or further copying of the copies you make or distribute. However, you may accept compensation in exchange for copies. If you distribute a large enough number of copies you must also follow the conditions in section 3.

You may also lend copies, under the same conditions stated above, and you may publicly display copies.

#### 3. COPYING IN QUANTITY

If you publish printed copies (or copies in media that commonly have printed covers) of the Document, numbering more than 100, and the Document's license notice requires Cover Texts, you must enclose the copies in covers that carry, clearly and legibly, all these Cover Texts: Front-Cover Texts on the front cover, and Back-Cover Texts on the back cover. Both covers must also clearly and legibly identify you as the publisher of these copies. The front cover must present the full title with all words of the title equally prominent and visible. You may add other material on the covers in addition. Copying with changes limited to the covers, as long as they preserve the title of the Document and satisfy these conditions, can be treated as verbatim copying in other respects.

If the required texts for either cover are too voluminous to fit legibly, you should put the first ones listed (as many as fit reasonably) on the actual cover, and continue the rest onto adjacent pages.

If you publish or distribute Opaque copies of the Document numbering more than 100, you must either include a machine-readable Transparent copy along with each Opaque copy, or state in or with each Opaque copy a computer-network location from which the general network-using public has access to download using public-standard network protocols a complete Transparent copy of the Document, free of added material. If you use the latter option, you must take reasonably prudent steps, when you begin distribution of Opaque copies in quantity, to ensure that this Transparent copy will remain thus accessible at the stated location until at least one year after the last time you distribute an Opaque copy (directly or through your agents or retailers) of that edition to the public.

It is requested, but not required, that you contact the authors of the Document well before redistributing any large number of copies, to give them a chance to provide you with an updated version of the Document.

#### 4. MODIFICATIONS

You may copy and distribute a Modified Version of the Document under the conditions of sections 2 and 3 above, provided that you release the Modified Version under precisely this License, with the Modified Version filling the role of the Document, thus licensing distribution and modification of the Modified Version to whoever possesses a copy of it. In addition, you must do these things in the Modified Version:

- A. Use in the Title Page (and on the covers, if any) a title distinct from that of the Document, and from those of previous versions (which should, if there were any, be listed in the History section of the Document). You may use the same title as a previous version if the original publisher of that version gives permission.
- B. List on the Title Page, as authors, one or more persons or entities responsible for authorship of the modifications in the Modified Version, together with at least five of the principal authors of the Document (all of its principal authors, if it has fewer than five), unless they release you from this requirement.
- C. State on the Title page the name of the publisher of the Modified Version, as the publisher.
- D. Preserve all the copyright notices of the Document.
- E. Add an appropriate copyright notice for your modifications adjacent to the other copyright notices.
- F. Include, immediately after the copyright notices, a license notice giving the public permission to use the Modified Version under the terms of this License, in the form shown in the Addendum below.
- G. Preserve in that license notice the full lists of Invariant Sections and required Cover Texts given in the Document's license notice.
- H. Include an unaltered copy of this License.
- I. Preserve the section Entitled "History", Preserve its Title, and add to it an item stating at least the title, year, new authors, and publisher of the Modified Version as given on the Title Page. If there is no section Entitled "History" in the Document, create one stating the title, year, authors, and publisher of the Document as given on its

Title Page, then add an item describing the Modified Version as stated in the previous sentence.

- J. Preserve the network location, if any, given in the Document for public access to a Transparent copy of the Document, and likewise the network locations given in the Document for previous versions it was based on. These may be placed in the "History" section. You may omit a network location for a work that was published at least four years before the Document itself, or if the original publisher of the version it refers to gives permission.
- K. For any section Entitled "Acknowledgements" or "Dedications", Preserve the Title of the section, and preserve in the section all the substance and tone of each of the contributor acknowledgements and/or dedications given therein.
- L. Preserve all the Invariant Sections of the Document, unaltered in their text and in their titles. Section numbers or the equivalent are not considered part of the section titles.
- M. Delete any section Entitled "Endorsements". Such a section may not be included in the Modified Version.
- N. Do not retitle any existing section to be Entitled "Endorsements" or to conflict in title with any Invariant Section.
- O. Preserve any Warranty Disclaimers.

If the Modified Version includes new front-matter sections or appendices that qualify as Secondary Sections and contain no material copied from the Document, you may at your option designate some or all of these sections as invariant. To do this, add their titles to the list of Invariant Sections in the Modified Version's license notice. These titles must be distinct from any other section titles.

You may add a section Entitled "Endorsements", provided it contains nothing but endorsements of your Modified Version by various parties—for example, statements of peer review or that the text has been approved by an organization as the authoritative definition of a standard.

You may add a passage of up to five words as a Front-Cover Text, and a passage of up to 25 words as a Back-Cover Text, to the end of the list of Cover Texts in the Modified Version. Only one passage of Front-Cover Text and one of Back-Cover Text may be added by (or through arrangements made by) any one entity. If the Document already includes a cover text for the same cover, previously added by you or by arrangement made by the same entity you are acting on behalf of, you may not add another; but you may replace the old one, on explicit permission from the previous publisher that added the old one.

The author(s) and publisher(s) of the Document do not by this License give permission to use their names for publicity for or to assert or imply endorsement of any Modified Version.

#### 5. COMBINING DOCUMENTS

You may combine the Document with other documents released under this License, under the terms defined in section 4 above for modified versions, provided that you include in the combination all of the Invariant Sections of all of the original documents, unmodified, and list them all as Invariant Sections of your combined work in its license notice, and that you preserve all their Warranty Disclaimers.

The combined work need only contain one copy of this License, and multiple identical Invariant Sections may be replaced with a single copy. If there are multiple Invariant Sections with the same name but different contents, make the title of each such section unique by adding at the end of it, in parentheses, the name of the original author or publisher of that section if known, or else a unique number. Make the same adjustment to the section titles in the list of Invariant Sections in the license notice of the combined work. In the combination, you must combine any sections Entitled "History" in the various original documents, forming one section Entitled "History"; likewise combine any sections Entitled "Acknowledgements", and any sections Entitled "Dedications". You must delete all sections Entitled "Endorsements."

#### 6. COLLECTIONS OF DOCUMENTS

You may make a collection consisting of the Document and other documents released under this License, and replace the individual copies of this License in the various documents with a single copy that is included in the collection, provided that you follow the rules of this License for verbatim copying of each of the documents in all other respects.

You may extract a single document from such a collection, and distribute it individually under this License, provided you insert a copy of this License into the extracted document, and follow this License in all other respects regarding verbatim copying of that document.

#### 7. AGGREGATION WITH INDEPENDENT WORKS

A compilation of the Document or its derivatives with other separate and independent documents or works, in or on a volume of a storage or distribution medium, is called an "aggregate" if the copyright resulting from the compilation is not used to limit the legal rights of the compilation's users beyond what the individual works permit. When the Document is included in an aggregate, this License does not apply to the other works in the aggregate which are not themselves derivative works of the Document.

If the Cover Text requirement of section 3 is applicable to these copies of the Document, then if the Document is less than one half of the entire aggregate, the Document's Cover Texts may be placed on covers that bracket the Document within the aggregate, or the electronic equivalent of covers if the Document is in electronic form. Otherwise they must appear on printed covers that bracket the whole aggregate.

#### 8. TRANSLATION

Translation is considered a kind of modification, so you may distribute translations of the Document under the terms of section 4. Replacing Invariant Sections with translations requires special permission from their copyright holders, but you may include translations of some or all Invariant Sections in addition to the original versions of these Invariant Sections. You may include a translation of this License, and all the license notices in the Document, and any Warranty Disclaimers, provided that you also include the original English version of this License and the original versions of those notices and disclaimers. In case of a disagreement between the translation and the original version of this License or a notice or disclaimer, the original version will prevail.

If a section in the Document is Entitled "Acknowledgements", "Dedications", or "History", the requirement (section 4) to Preserve its Title (section 1) will typically require changing the actual title.

#### 9. TERMINATION

You may not copy, modify, sublicense, or distribute the Document except as expressly provided under this License. Any attempt otherwise to copy, modify, sublicense, or distribute it is void, and will automatically terminate your rights under this License.

However, if you cease all violation of this License, then your license from a particular copyright holder is reinstated (a) provisionally, unless and until the copyright holder explicitly and finally terminates your license, and (b) permanently, if the copyright holder fails to notify you of the violation by some reasonable means prior to 60 days after the cessation.

Moreover, your license from a particular copyright holder is reinstated permanently if the copyright holder notifies you of the violation by some reasonable means, this is the first time you have received notice of violation of this License (for any work) from that copyright holder, and you cure the violation prior to 30 days after your receipt of the notice.

Termination of your rights under this section does not terminate the licenses of parties who have received copies or rights from you under this License. If your rights have been terminated and not permanently reinstated, receipt of a copy of some or all of the same material does not give you any rights to use it.

#### 10. FUTURE REVISIONS OF THIS LICENSE

The Free Software Foundation may publish new, revised versions of the GNU Free Documentation License from time to time. Such new versions will be similar in spirit to the present version, but may differ in detail to address new problems or concerns. See [https://](https://www.gnu.org/licenses/) [www.gnu.org/licenses/](https://www.gnu.org/licenses/).

Each version of the License is given a distinguishing version number. If the Document specifies that a particular numbered version of this License "or any later version" applies to it, you have the option of following the terms and conditions either of that specified version or of any later version that has been published (not as a draft) by the Free Software Foundation. If the Document does not specify a version number of this License, you may choose any version ever published (not as a draft) by the Free Software Foundation. If the Document specifies that a proxy can decide which future versions of this License can be used, that proxy's public statement of acceptance of a version permanently authorizes you to choose that version for the Document.

#### 11. RELICENSING

"Massive Multiauthor Collaboration Site" (or "MMC Site") means any World Wide Web server that publishes copyrightable works and also provides prominent facilities for anybody to edit those works. A public wiki that anybody can edit is an example of such a server. A "Massive Multiauthor Collaboration" (or "MMC") contained in the site means any set of copyrightable works thus published on the MMC site.

"CC-BY-SA" means the Creative Commons Attribution-Share Alike 3.0 license published by Creative Commons Corporation, a not-for-profit corporation with a principal place of business in San Francisco, California, as well as future copyleft versions of that license published by that same organization.

"Incorporate" means to publish or republish a Document, in whole or in part, as part of another Document.

An MMC is "eligible for relicensing" if it is licensed under this License, and if all works that were first published under this License somewhere other than this MMC, and subsequently incorporated in whole or in part into the MMC, (1) had no cover texts or invariant sections, and (2) were thus incorporated prior to November 1, 2008.

The operator of an MMC Site may republish an MMC contained in the site under CC-BY-SA on the same site at any time before August 1, 2009, provided the MMC is eligible for relicensing.

#### ADDENDUM: How to use this License for your documents

To use this License in a document you have written, include a copy of the License in the document and put the following copyright and license notices just after the title page:

Copyright (C) year your name. Permission is granted to copy, distribute and/or modify this document under the terms of the GNU Free Documentation License, Version 1.3 or any later version published by the Free Software Foundation; with no Invariant Sections, no Front-Cover Texts, and no Back-Cover Texts. A copy of the license is included in the section entitled ''GNU Free Documentation License''.

If you have Invariant Sections, Front-Cover Texts and Back-Cover Texts, replace the "with. . . Texts." line with this:

with the Invariant Sections being list their titles, with the Front-Cover Texts being list, and with the Back-Cover Texts being list.

If you have Invariant Sections without Cover Texts, or some other combination of the three, merge those two alternatives to suit the situation.

If your document contains nontrivial examples of program code, we recommend releasing these examples in parallel under your choice of free software license, such as the GNU General Public License, to permit their use in free software.

# <span id="page-55-0"></span>Index

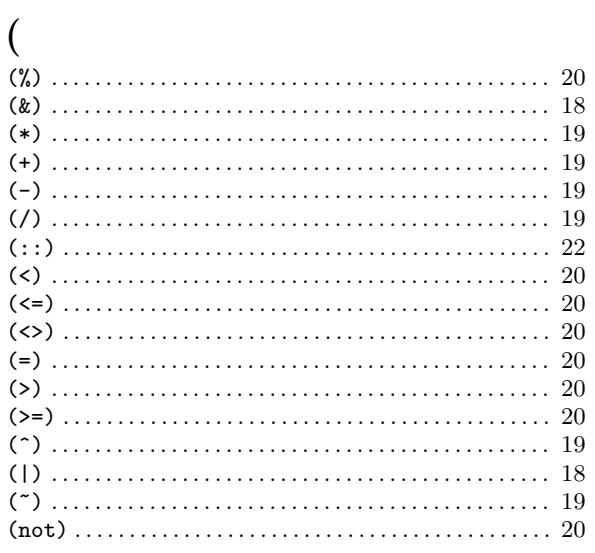

# $\mathbf{A}$

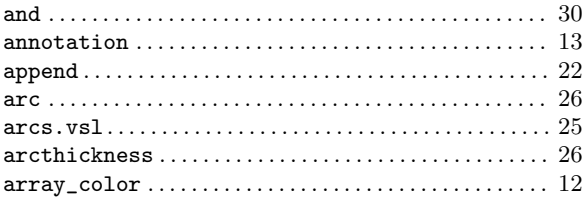

## $\bf{B}$

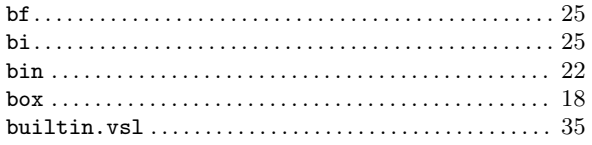

# $\overline{\mathbf{C}}$

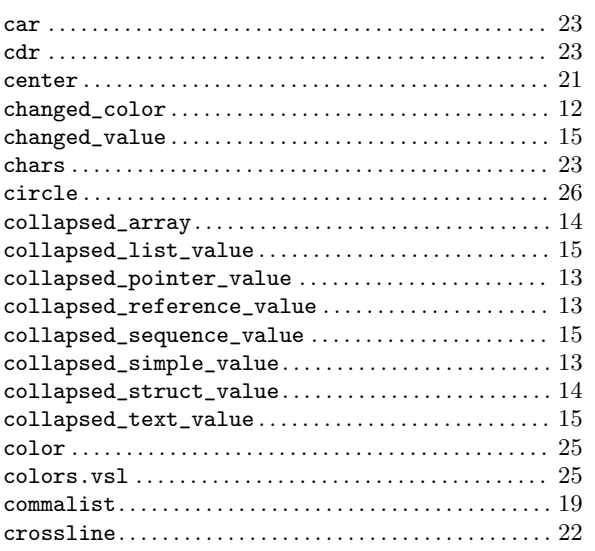

## $\mathbf{D}$

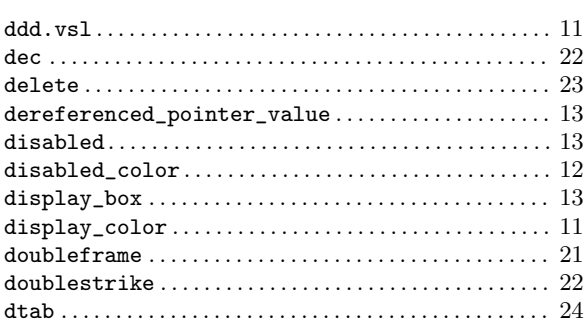

## $\bf{E}$

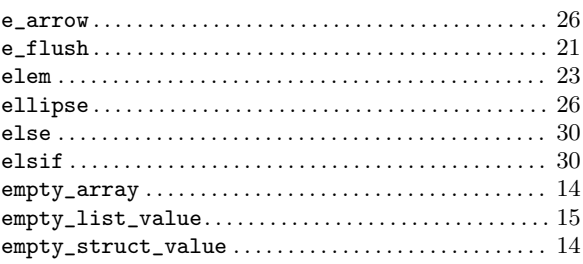

## $\mathbf{F}$

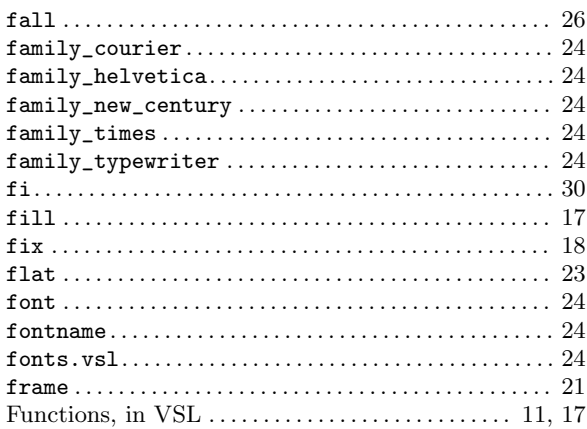

## $\overline{\mathbf{H}}$

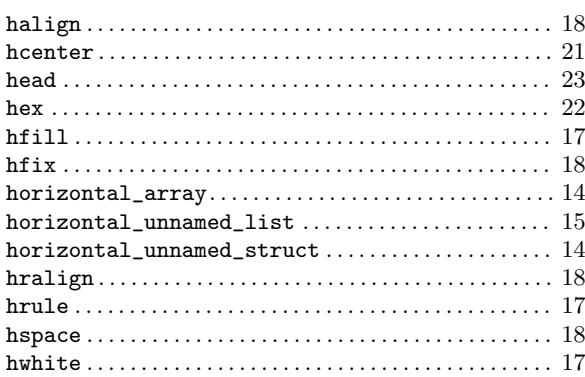

## $\mathbf I$

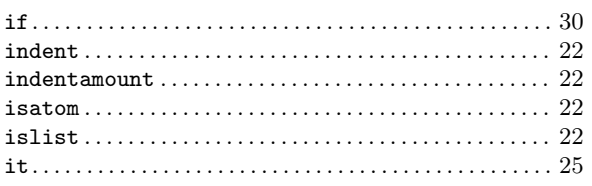

## $\mathbf{L}%$

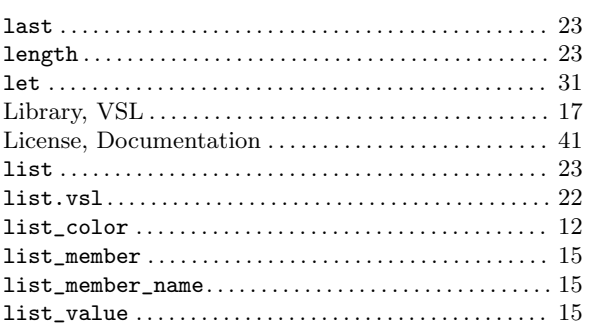

## $\mathbf{M}$

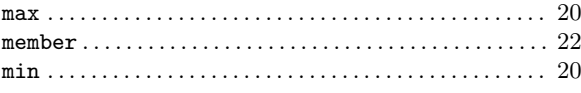

## $\overline{\mathbf{N}}$

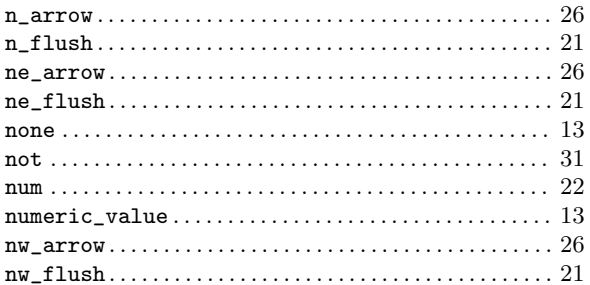

# $\overline{O}$

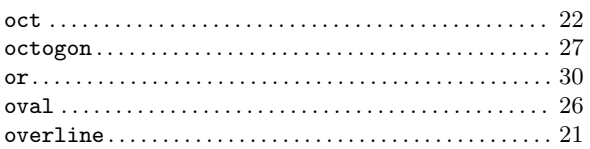

## $\overline{\mathbf{P}}$

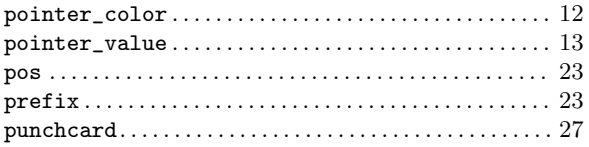

## $\mathbf R$

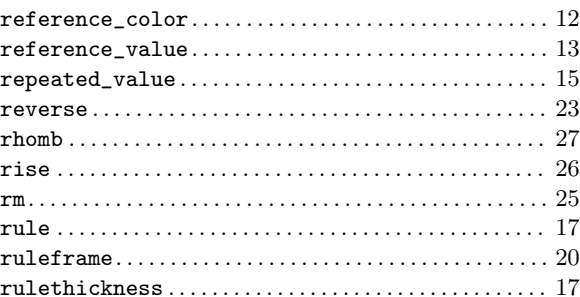

## $\mathbf S$

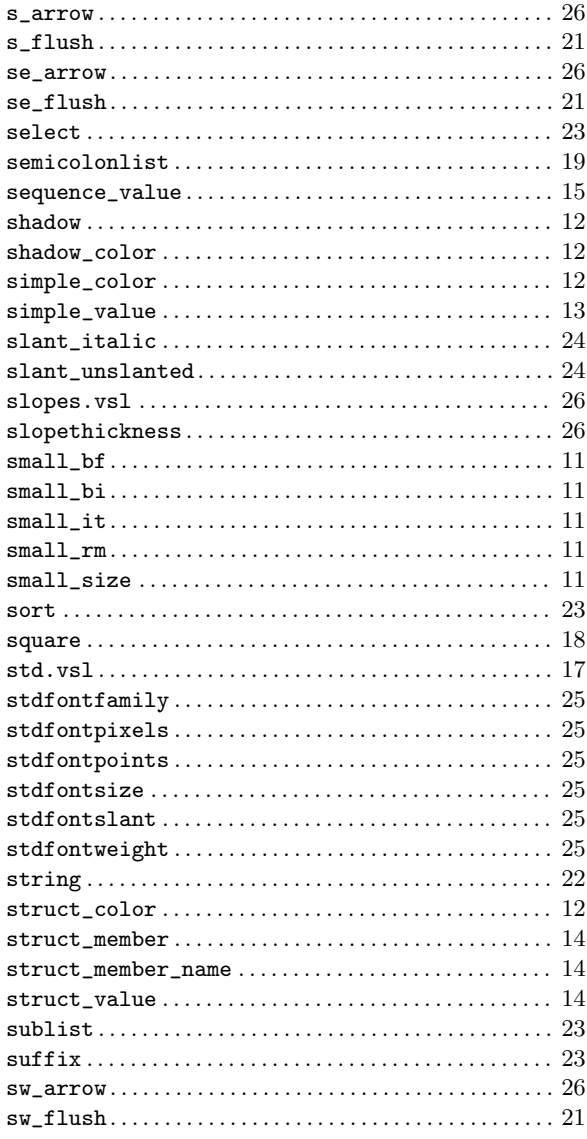

## $\mathbf T$

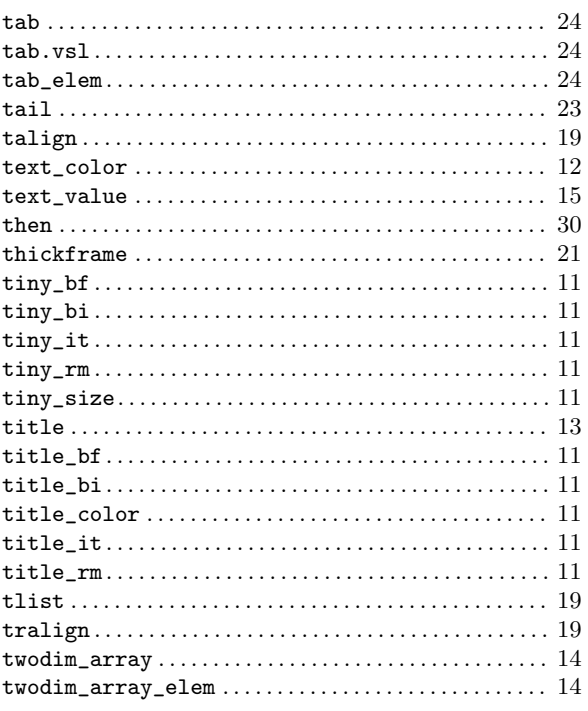

## $\overline{\mathbf{V}}$

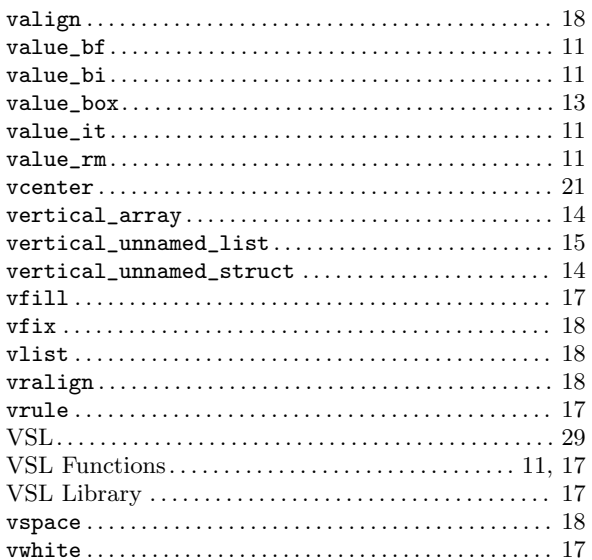

## W

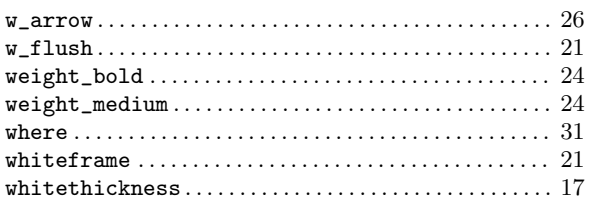

## $\mathbf{U}%$

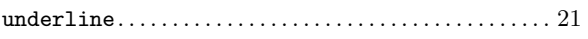